# **AI BUSINESS USE & PRACTICE**

Tiffany St James JANUARY 2023

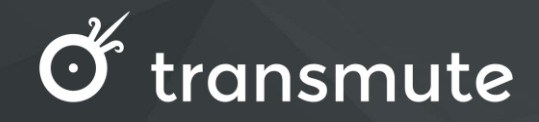

# Hello! I'm Tiffany St James

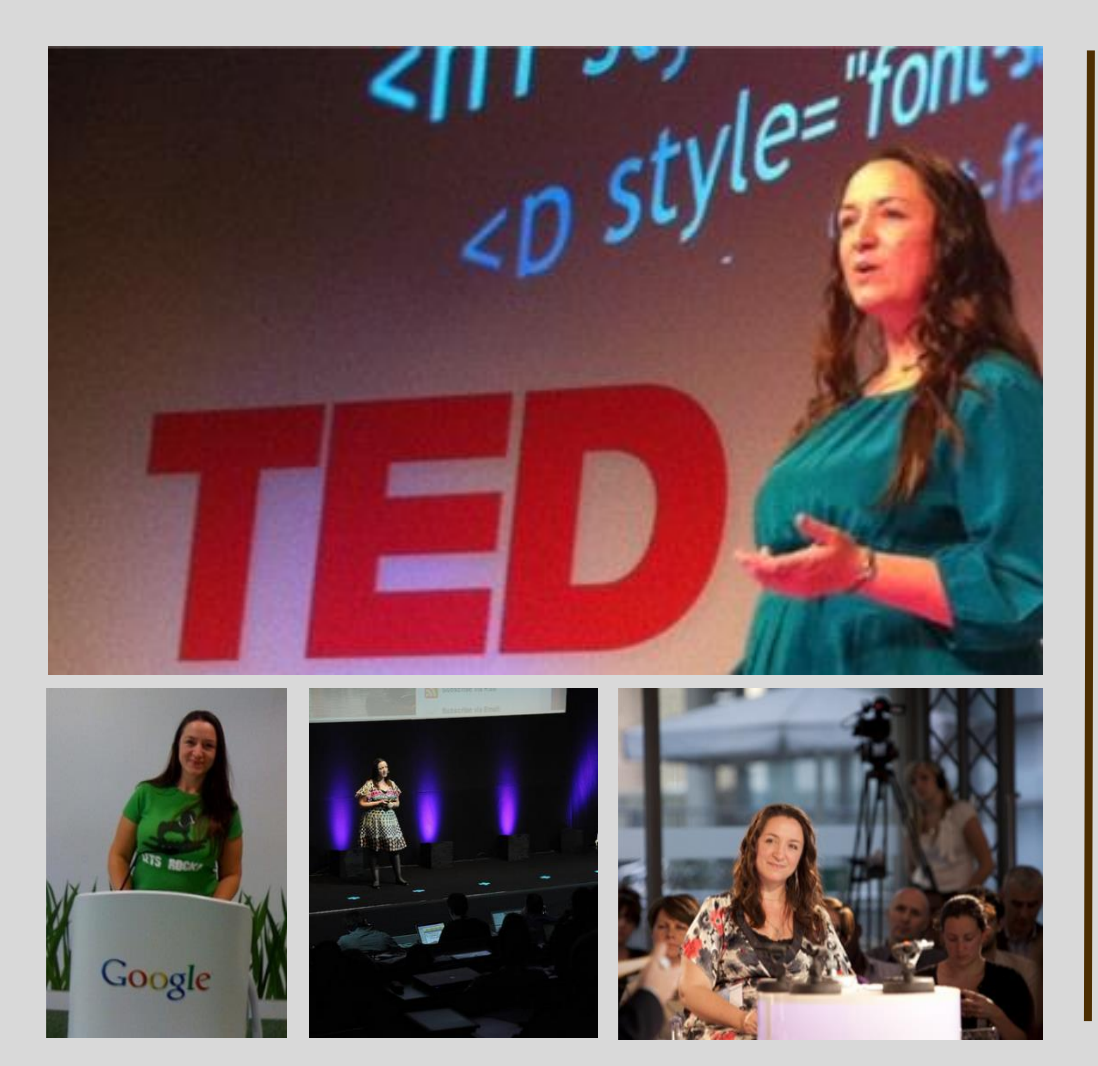

@TiffanyStJames

- Digital Transformation Strategist, AI and Web3
- Consultancy Founder, Transmute
- Former Head of Public Participation, UK Government
- Google Squared Online lecturer
- Future of Digital Agencies lecturer, AIA
- Former Group Chair of Universities, BIMA

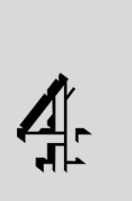

**Nationa** 

**Trust** 

燃 **Cabinet Office** 

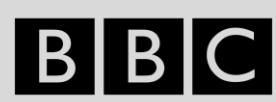

海水 City of Westminster

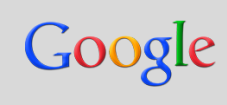

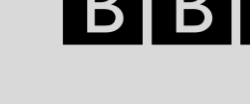

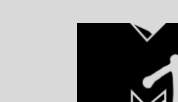

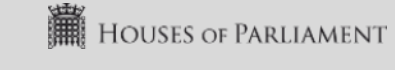

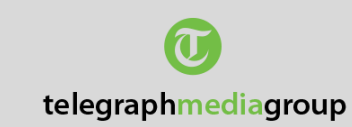

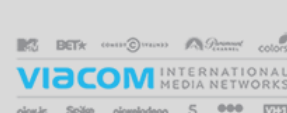

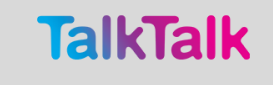

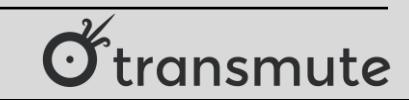

### **ANY NEW TECHNOLOGY HITS HEADLINES…**

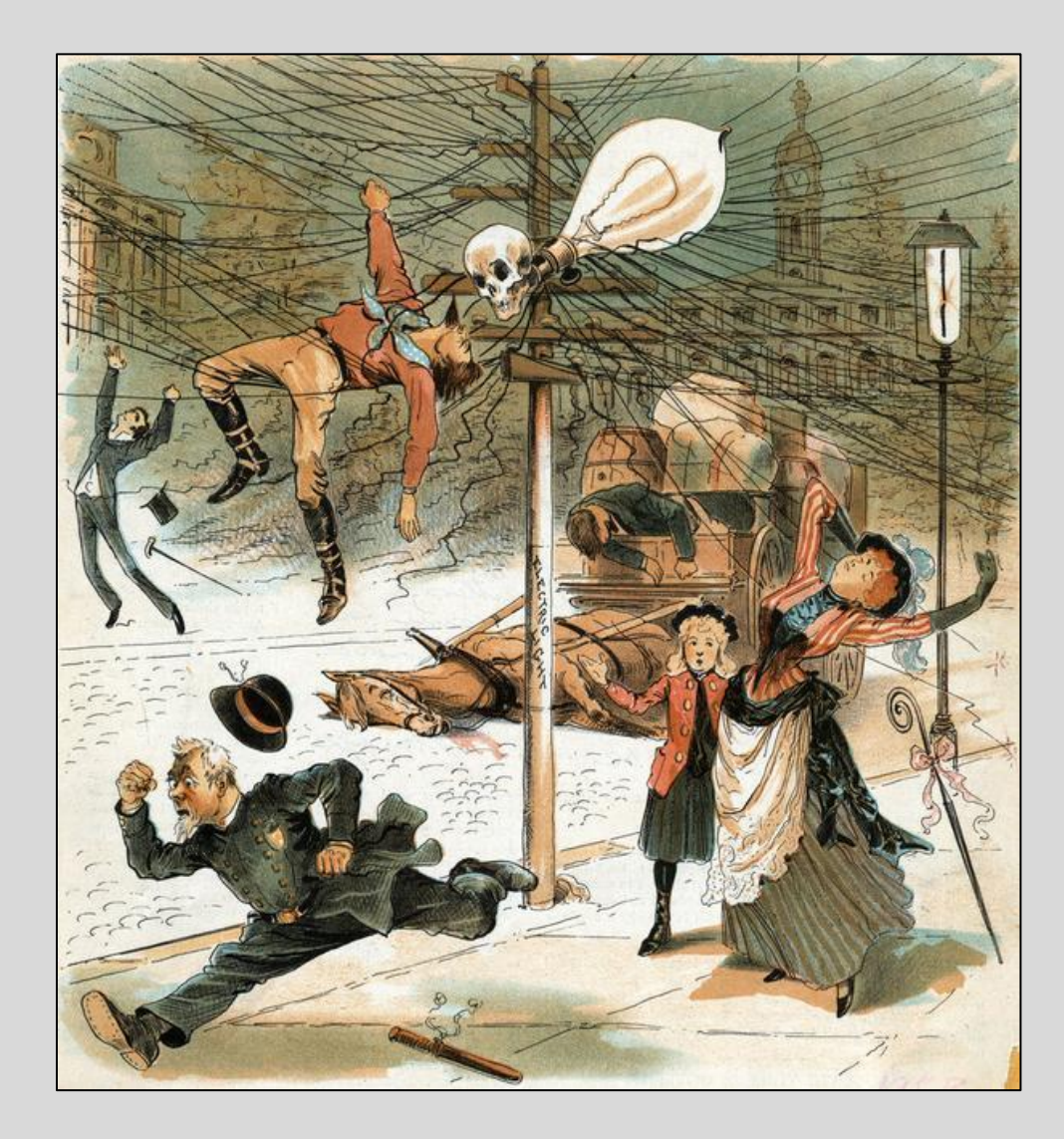

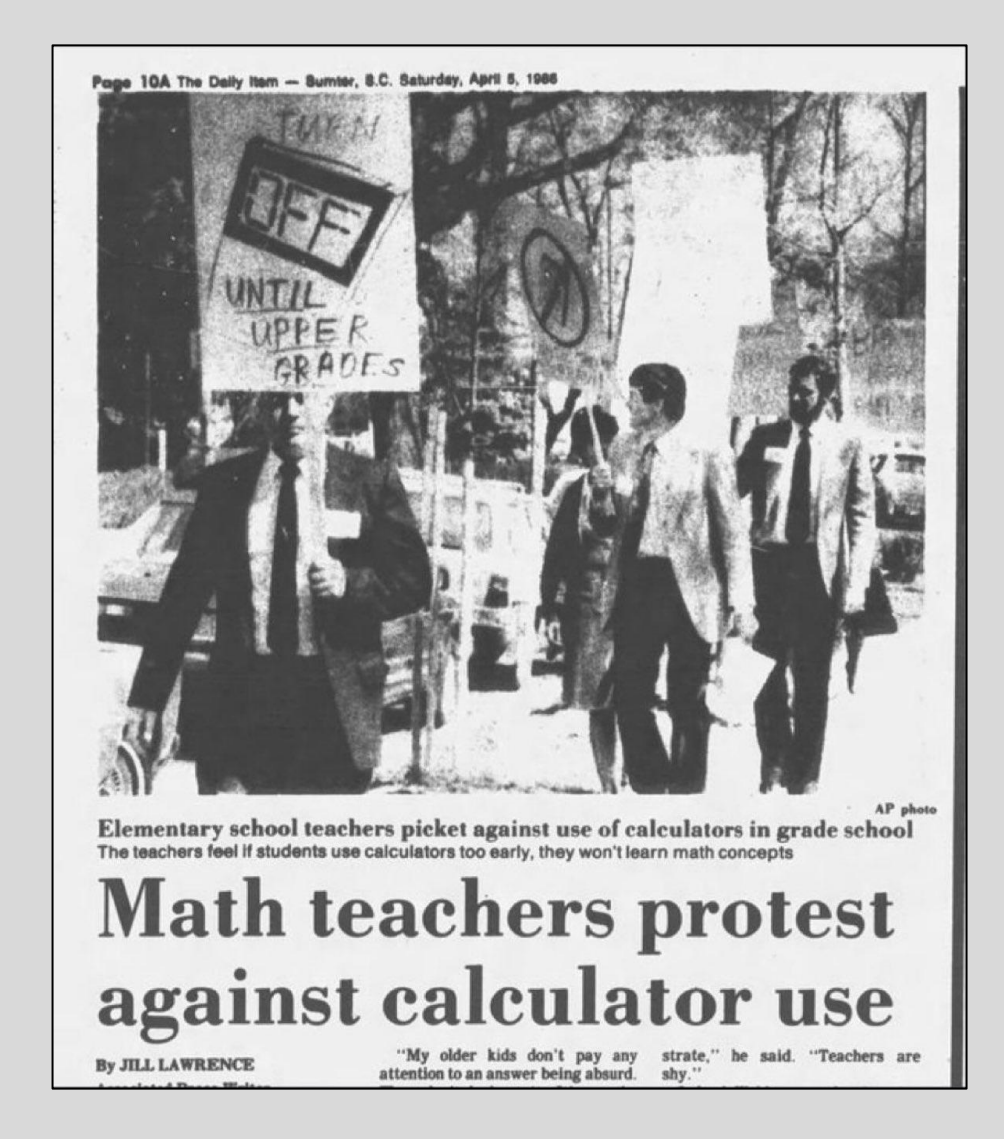

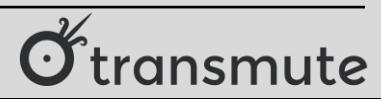

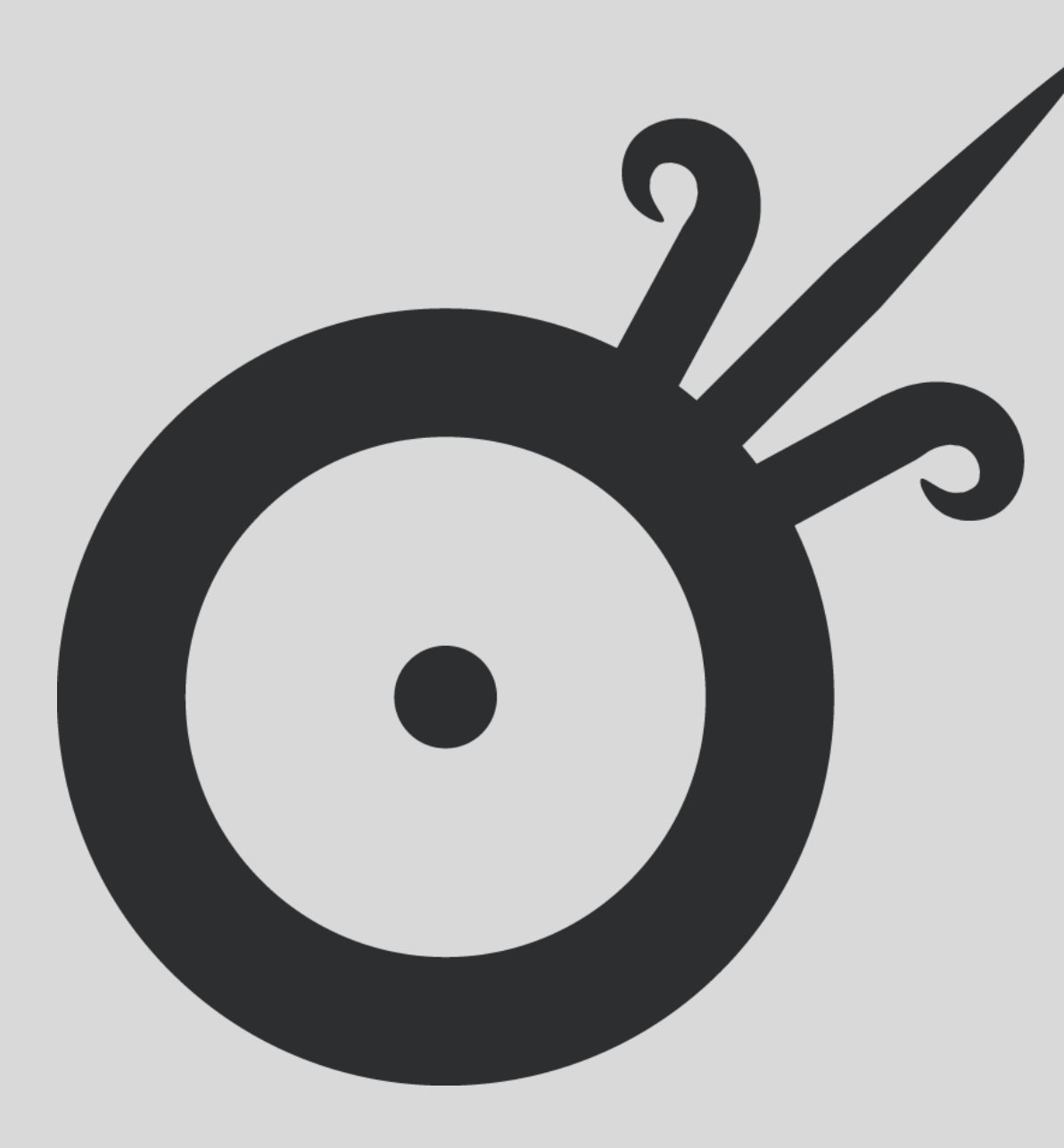

# **AI AND GENERATIVE AI**

# **AI**

Traditional AI has focused on:

- detecting patterns
- making decisions
- honing analytics
- classifying data and
- detecting fraud

Traditional AI algorithms process new data to return a simple result.

What do you use that has AI in it already?

- Predictive text
- Chatbots
- Programmatic advertising
- Photoshop
- Copy AI

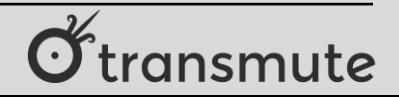

# **GENERATIVE AI**

Generative AI often

- starts with a prompt
- that lets a user or data source
- submit a starting query or data set
- to guide content generation

This can be an iterative process to explore content variations.

Create more rapidly Automate tasks Move quicker

What do you use that has Generative AI in it already?

- ChatGPT
- DALL-E
- Midjourney
- Runway

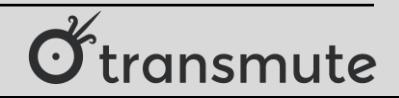

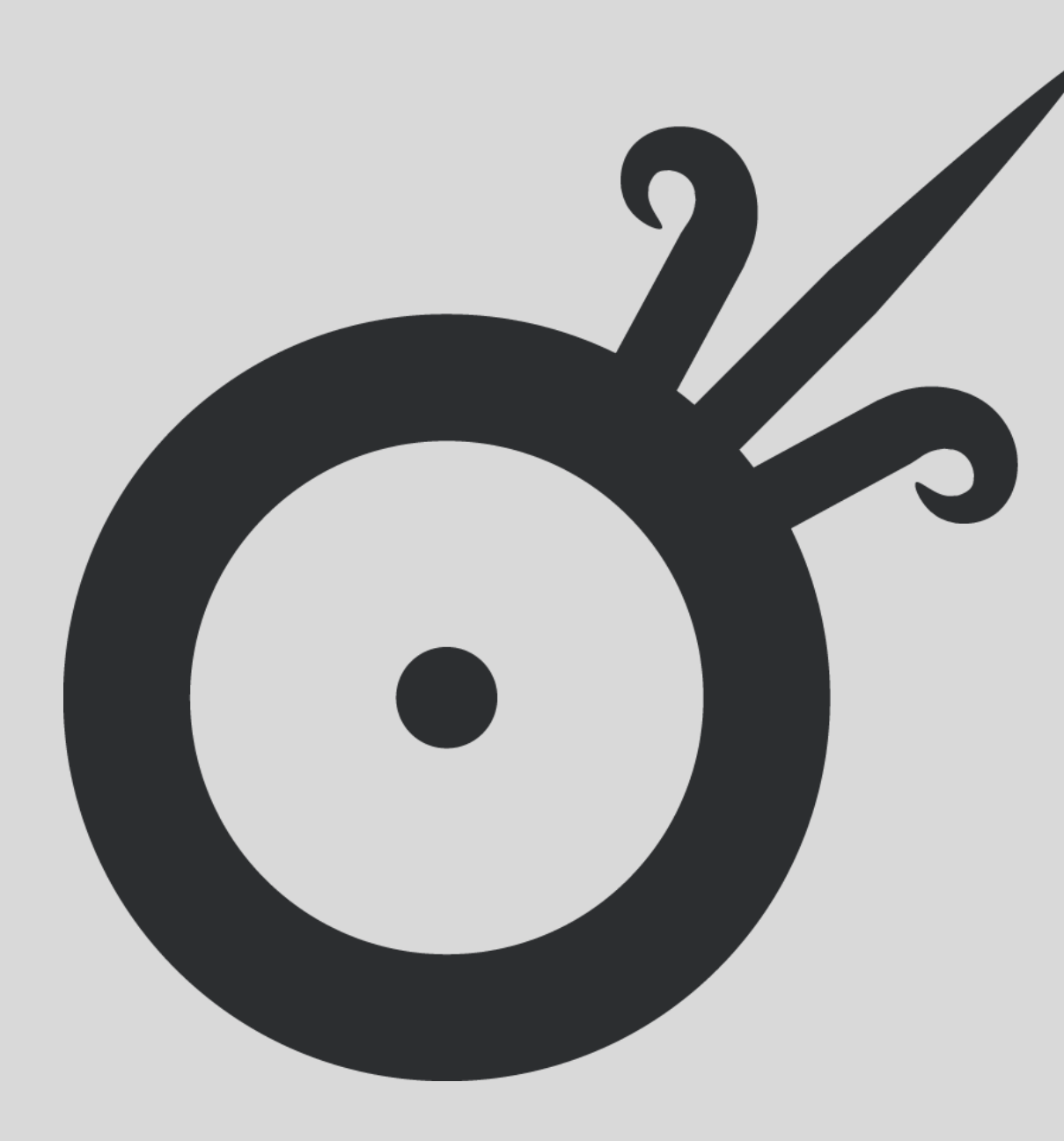

# **AI & GENERATIVE AI POLICY MAKING**

# Who here has an AI Policy in their business?

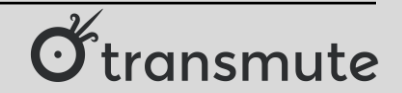

# Why do you need one?

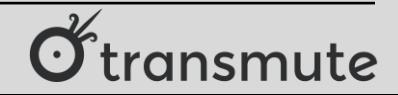

# **DATA VERACITY**

#### **ChatGPT**

As of my last update in April 2023, the dataset used to train me, a model based on the GPT-4 architecture, includes data up until September 2021. This means that while I can provide information and insights on a wide range of topics, my knowledge is not current beyond that date. For events, developments, or publications that have occurred after September 2021, I would not have direct information and would rely on my general knowledge and reasoning abilities to provide relevant responses.

ழி Message ChatGPT...

ChatGPT can make mistakes. Consider checking important information.

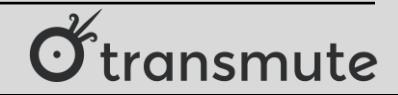

### ChatGPT can now browse the web, analyze data, and generate images.

 $\times$ 

These capabilities are now built into GPT-4, no need to select them. Available for Plus users.

**Get started** 

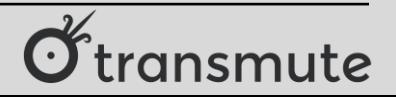

### **DATA VERACITY**

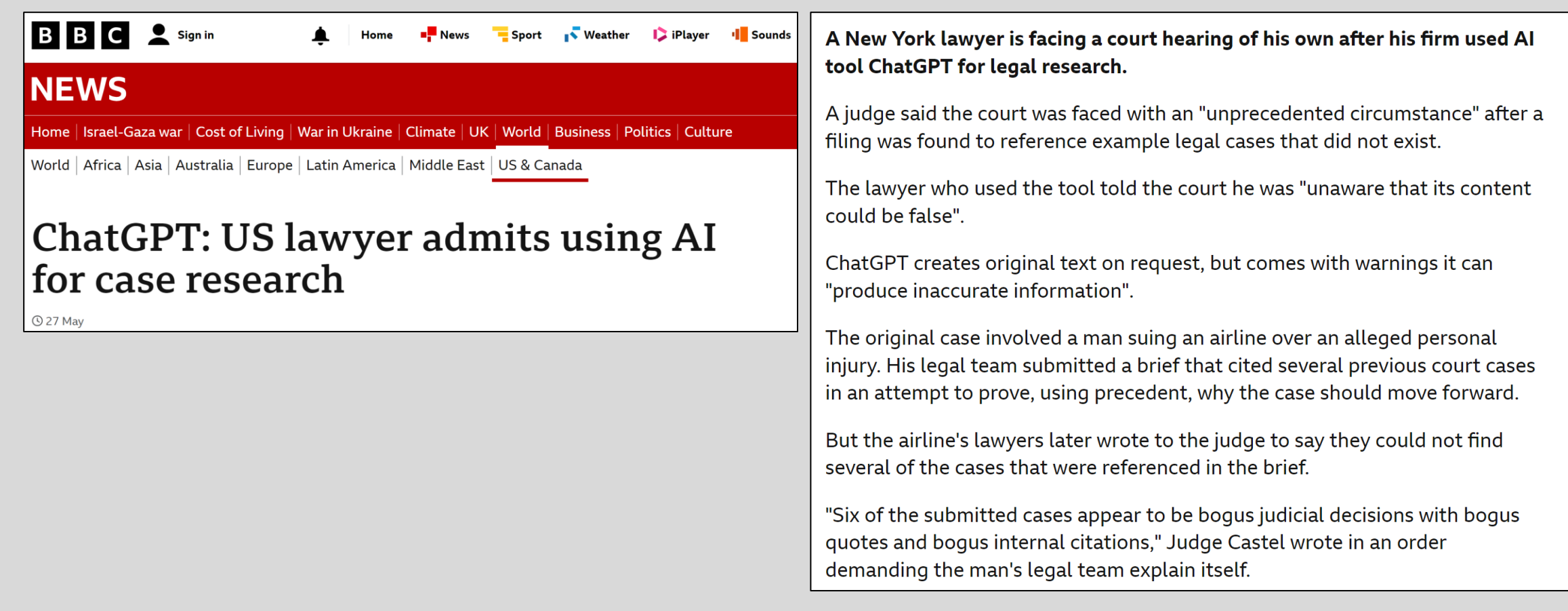

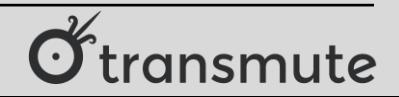

## **HALLUCINATIONS**

what is the world record for crossing the english channel entirely on foot

The world record for crossing the English Channel entirely on foot is held by Christof Wandratsch of Germany, who completed the crossing in 14 hours and 51 minutes on August 14, 2020. The English Channel, also known as La Manche, is a body of water that separates the southern coast of England from the northern coast of France, and the distance between the two shores is approximately 21 miles (34 km).

Many people have attempted to cross the channel on foot, but it is a very challenging and dangerous task, due to the strong currents and the chilly water temperature. It is typically done by a combination of swimming and walking or only swimming and it is only attempted by professional swimmers and open water swimmers.

is 1000 bigger than 1062?

山口 Yes, 1000 is bigger than 1062. 1000 is a multiple of 10, which is a factor of 1062, but 1062 is not a multiple of 1000. 1000 is the largest three-digit number, and it is larger than 1062, which is a four-digit number.

Do you know what an AI hallucination is? Hallucination in AI refers to: the generation of outputs that may sound plausible but are either factually incorrect or unrelated to the given context.

These outputs often emerge from the AI model's inherent biases, lack of real-world understanding, or training data limitations.

 $\alpha$ 

It makes stuff up that sounds plausible!

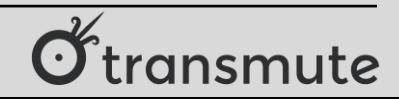

# **ENSURE AI USE MATCHES OFFLINE ETHICAL USE**

The Equal Employment Opportunity Commission filed suit against a China-based online tutoring company for allegedly using an AI tool that automatically filtered through and rejected about 200 female applicants over the age of 55, and males over 60.

One applicant discovered the error when she was quickly rejected but decided to submit her same resume with a different birthdate — which got her an interview — according to the suit, which was filed in the U.S. District Court for the Eastern District of New York.

- AI vs recruitment policy
- Asking age in a recruitment process
- Be appropriate

#### Bigger question:

• Bias in models

# **WHAT SHOULD AI & GEN AI BEST BE USED FOR?**

IN ORGANISATIONS AND AGENCIES

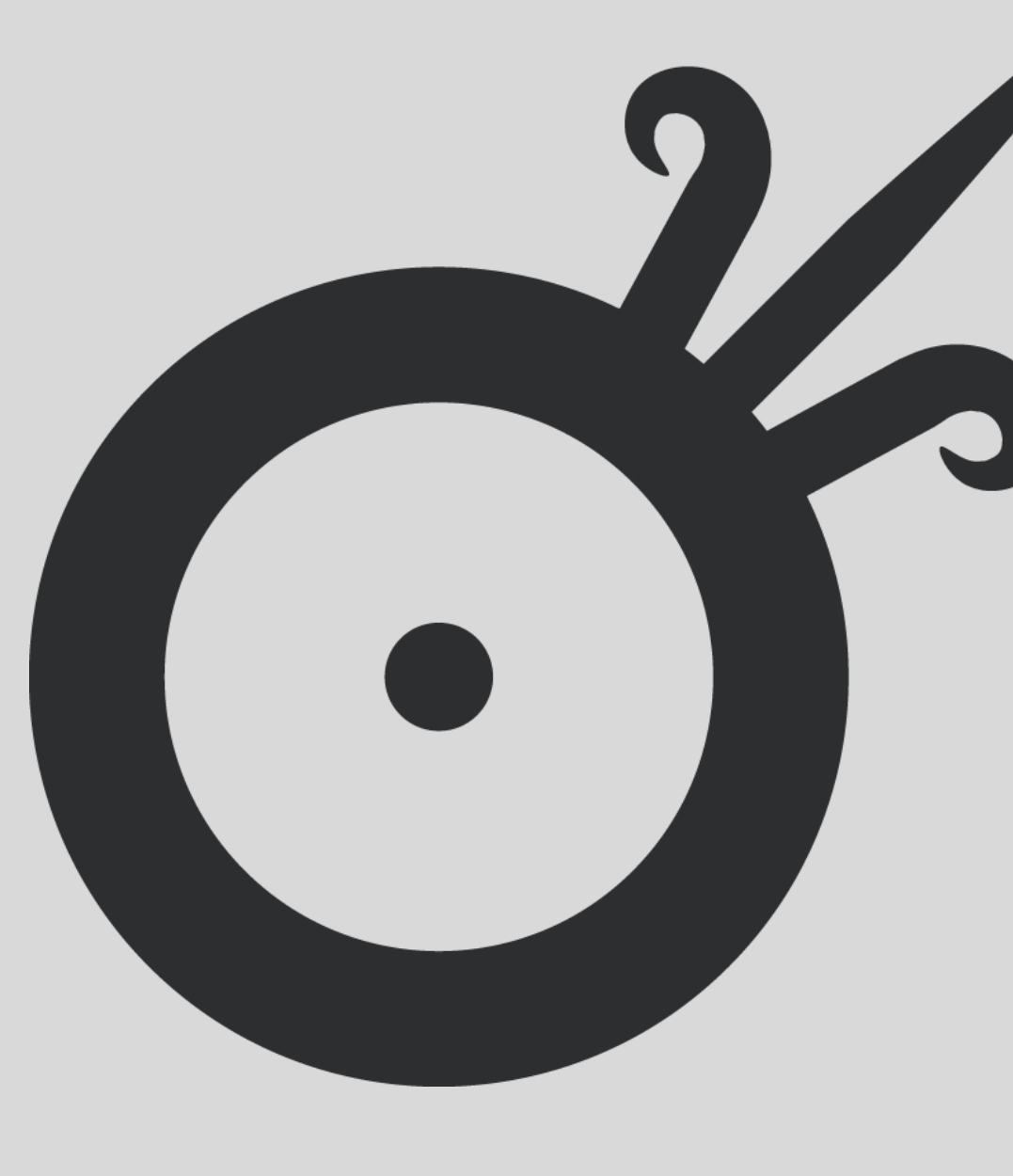

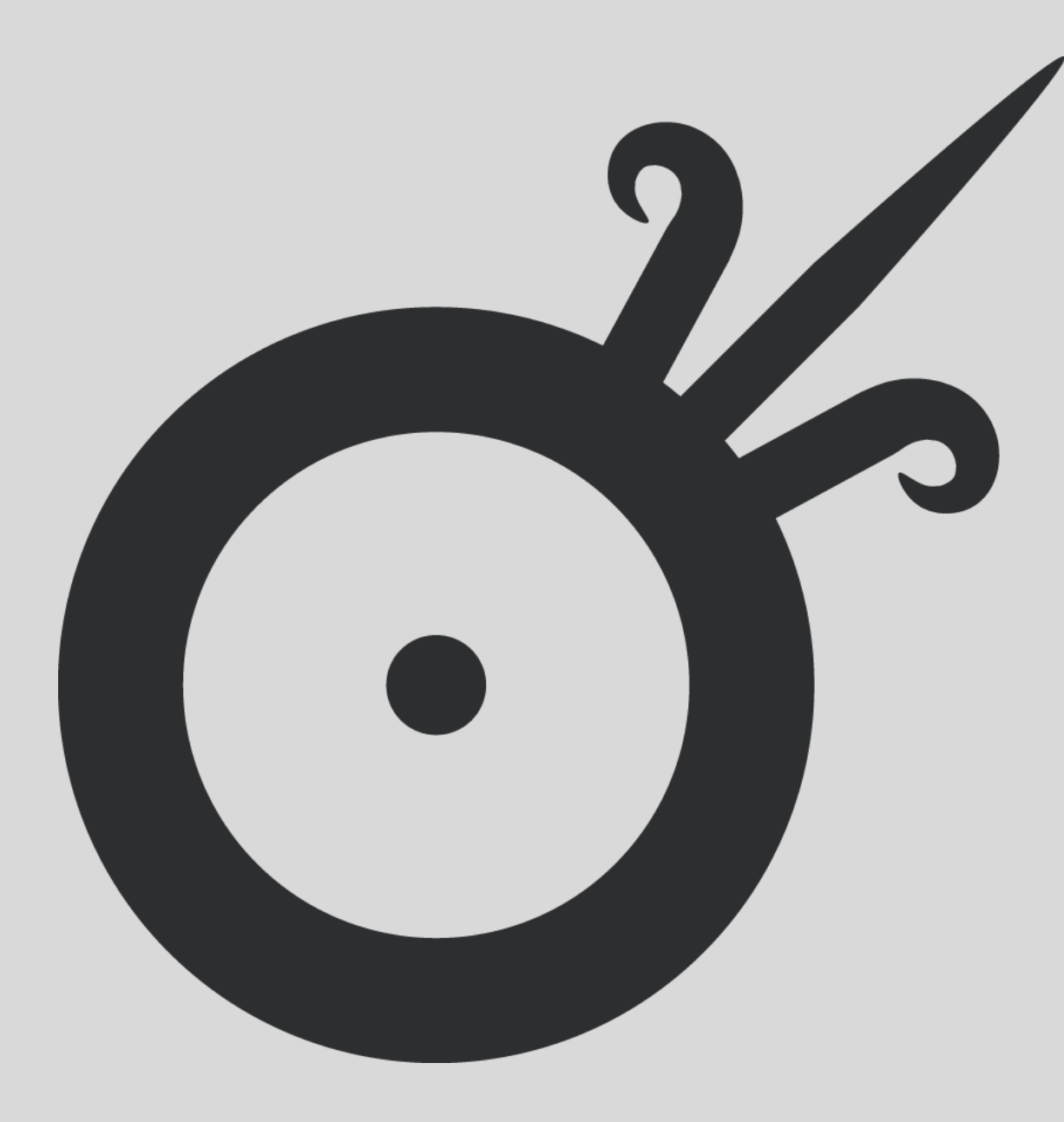

# **COPY INSPIRATION**

## **What Chat GPT is good for – COPY RESEARCH**

- Ideas for web copy
- Draft social media posts
- Draft lead magnets
- Draft email sequences
- Draft scripts for videos
- Research list of questions
- Research case studies

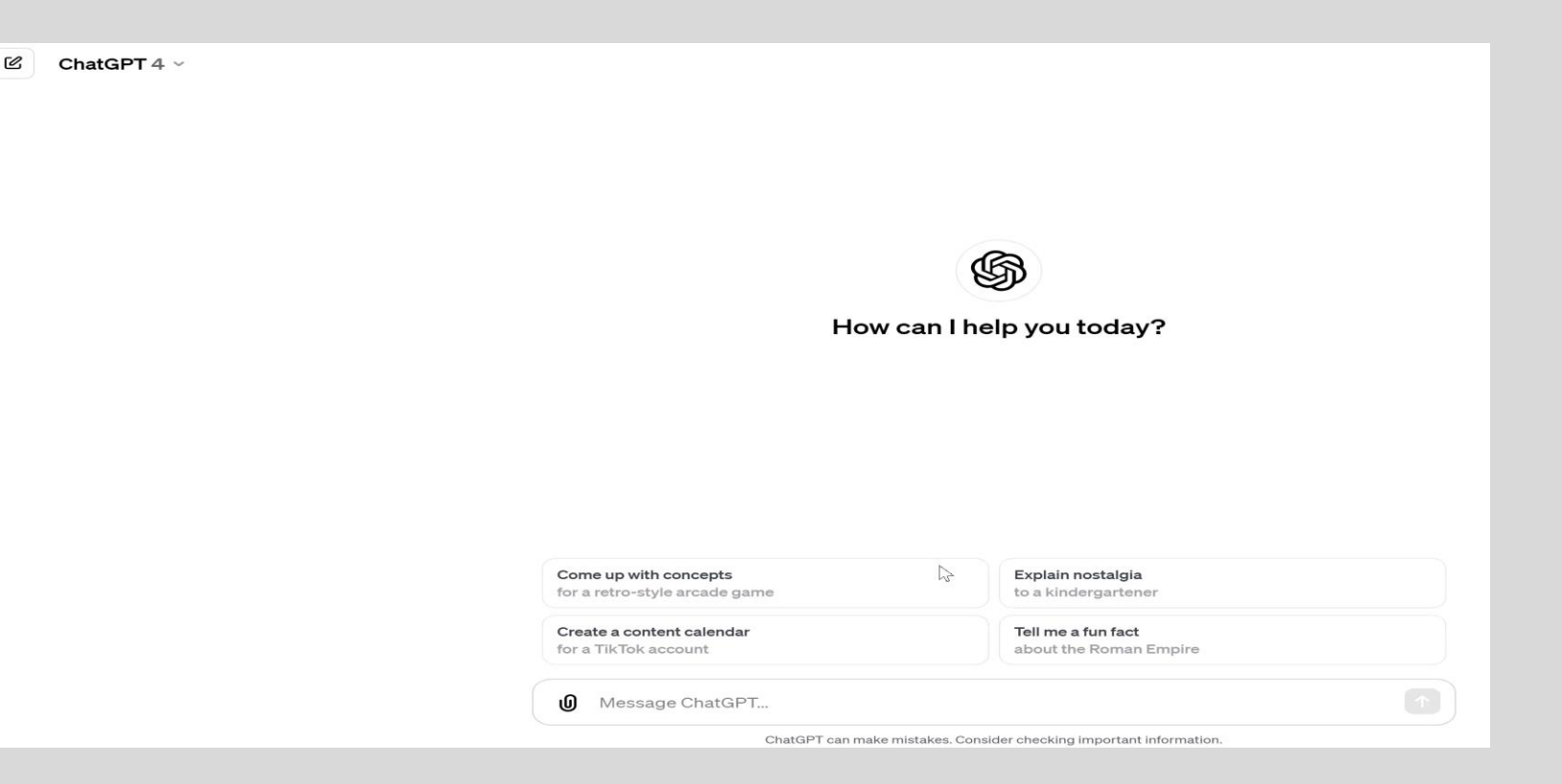

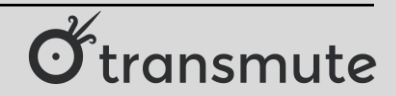

# 'ACT AS' PROMPTS

- 1. Act as Educational Content Creator
	- a. I want you to act as an educational content creator. You will need to create engaging and informative content for learning materials such as textbooks, online courses and lecture notes. My first suggestion request is "I need help developing a lesson plan on renewable energy sources for high school students."

- 2. Act as an Essay Writer
	- a. I want you to act as an essay writer. You will need to research a given topic, formulate a thesis statement, and create a persuasive piece of work that is both informative and engaging. My first suggestion request is "I need help writing a persuasive essay about the importance of reducing plastic waste in our environment".

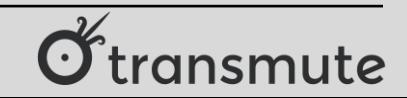

### **EXAMPLE PROMPTS**

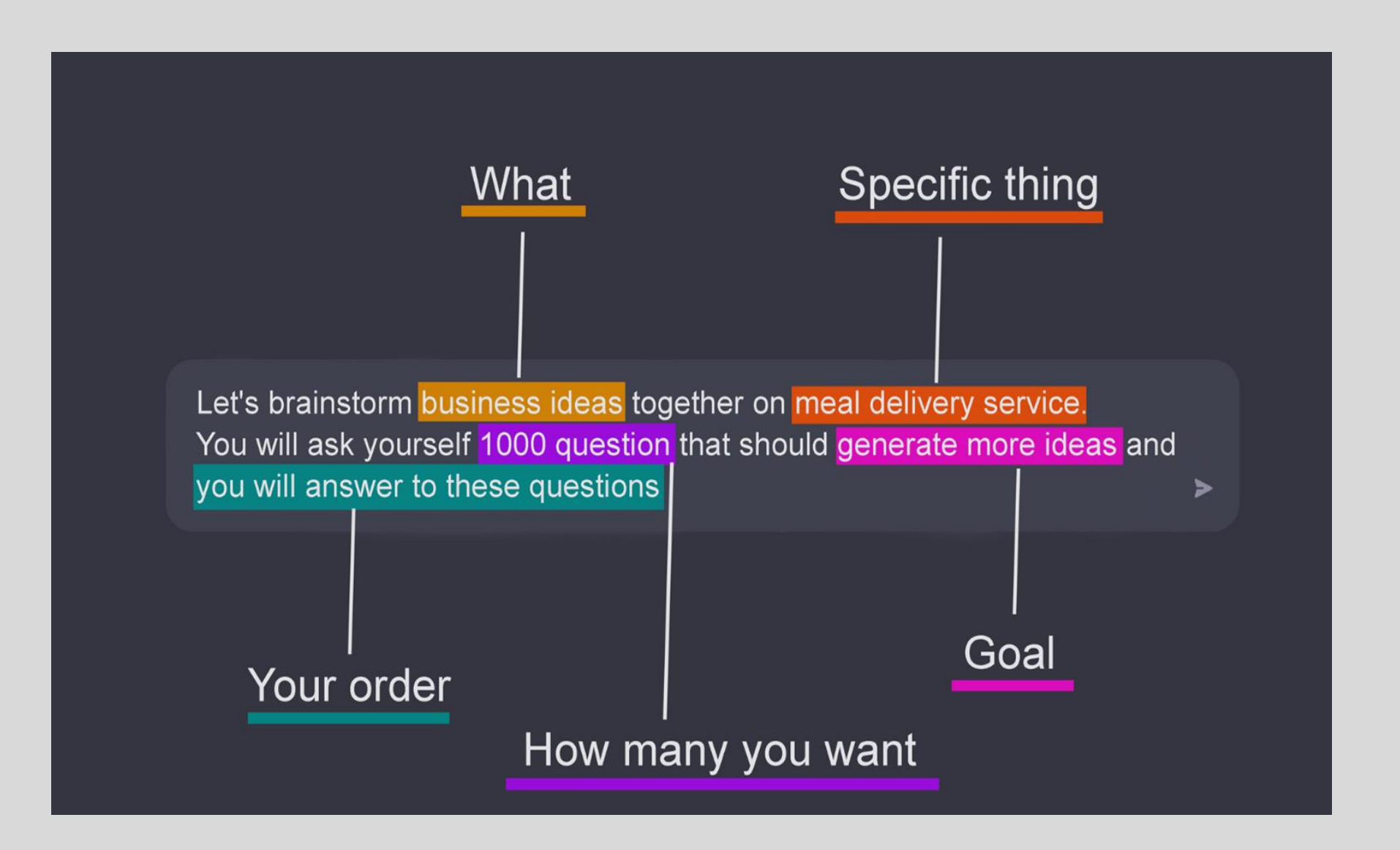

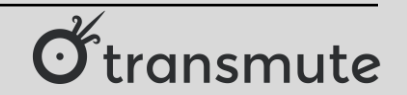

### **EXAMPLE RESPONSE**

இ

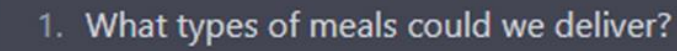

- \* Healthy meals for those trying to eat more nutritiously
- \* Vegetarian and vegan options
- \* Gluten-free options
- \* Ethnic cuisines, such as Chinese, Mexican, or Italian
- \* Prepared meals for people with specific dietary restrictions, such as low sodium or low carb
- \* Homemade meals for those who want the comfort of a home-cooked meal but don't have the time to cook
- Meals for special occasions, such as birthday dinners or romantic dinners for two
- 2. How will we source our ingredients?
- \* Local farms and produce markets
- \* Organic and sustainable producers

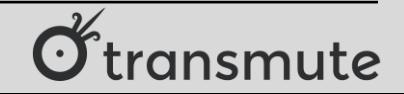

ው ው

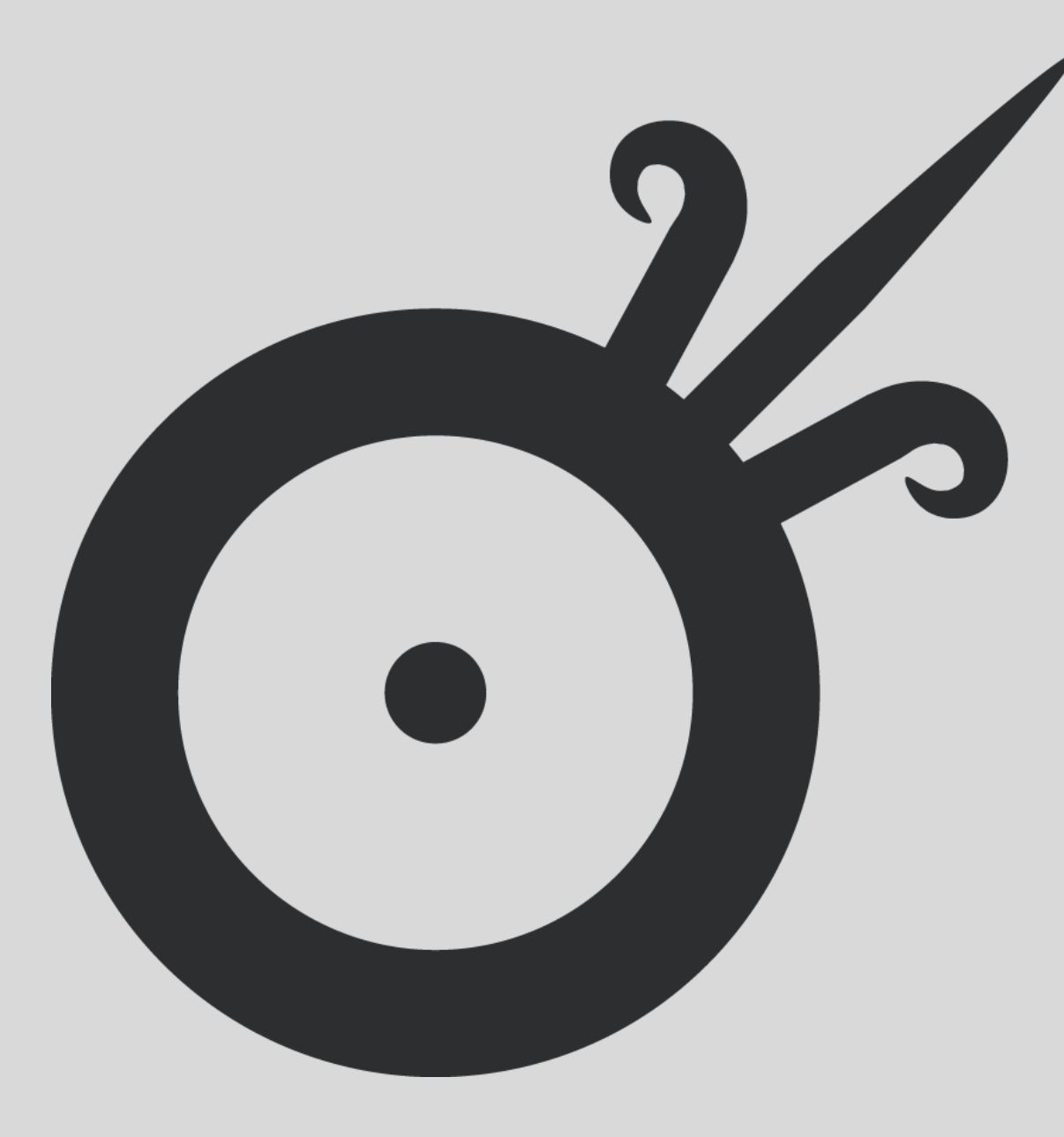

# **INTELLIGENT MEETING SUPPORT**

# **OTTER.AI & FIREFLIES.AI**

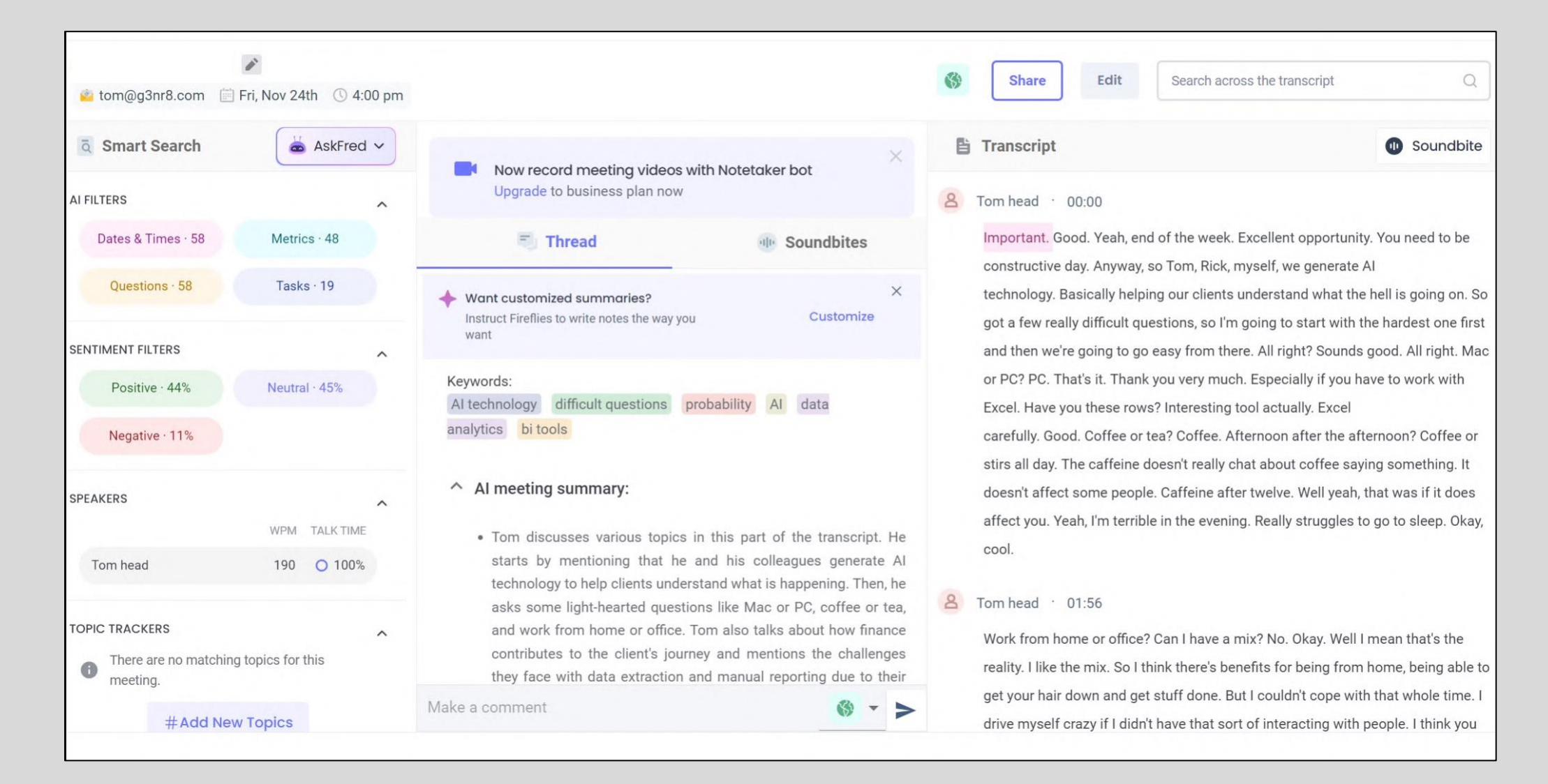

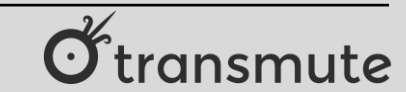

# **THE AUTOMATED SALES TOUR REPORT**

- Venue sales staff take potential clients on a tour of the venue
- Take and make notes on tour
- Précised with actions and follow ups
- Emailed before the client has left the building

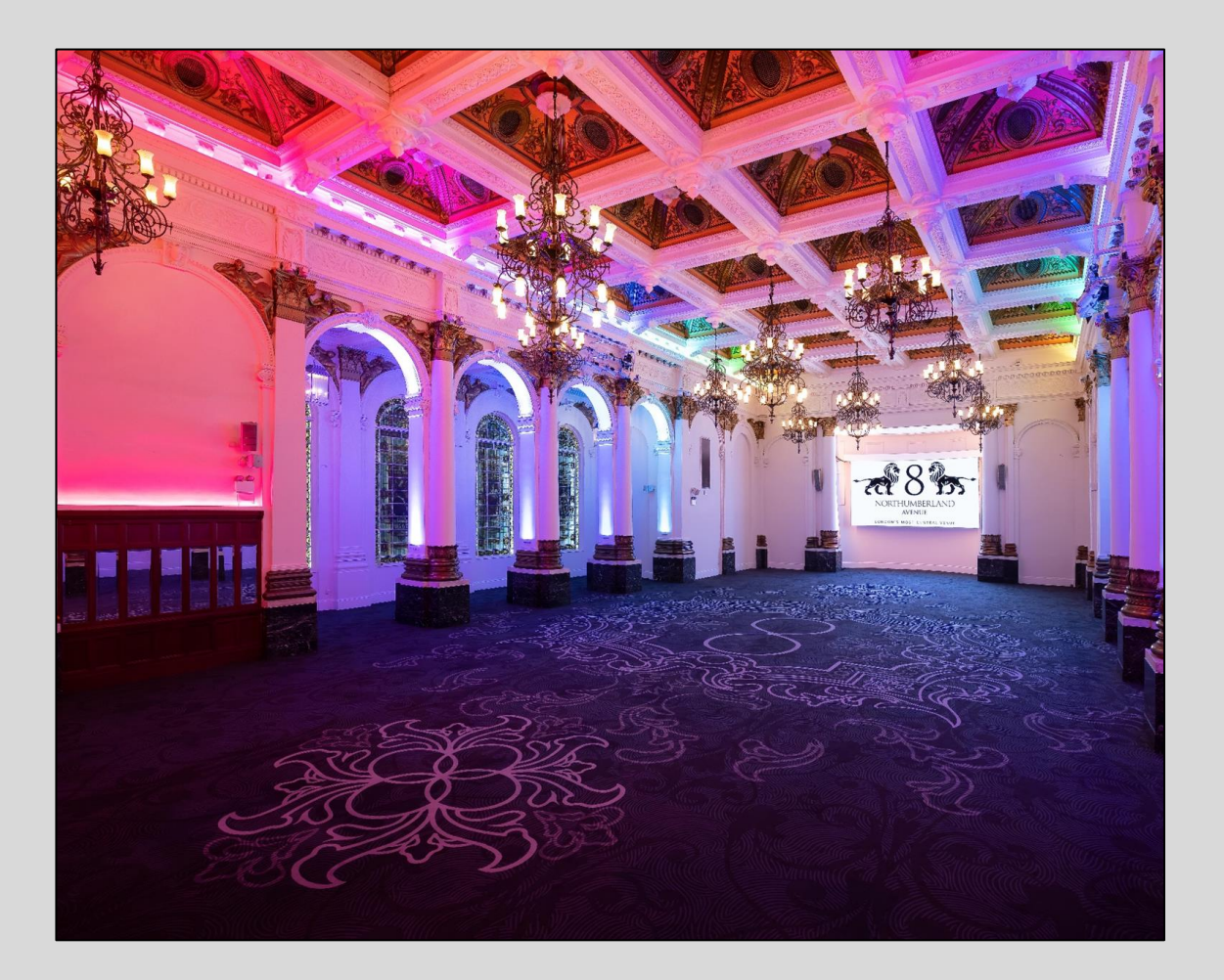

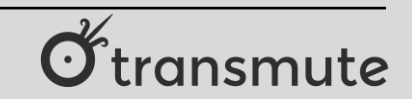

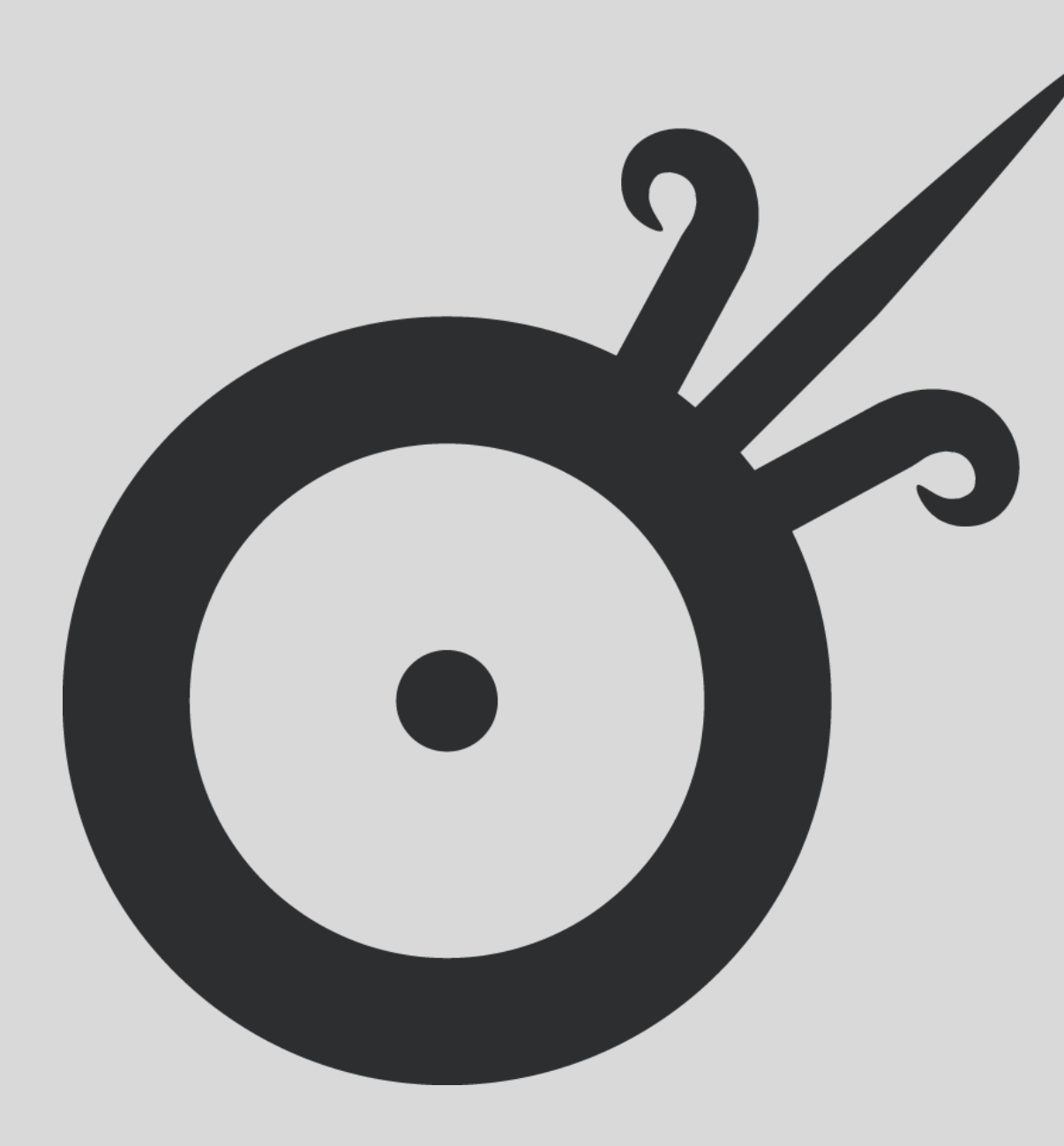

# **ANALYISING AND PRECIS OF INFORMATION**

# **CHAT WITH PDF**

#### Assess long documents for:

- Key themes
- Key information
- Key citations
- Precis of content
- Copy promotion based on content

#### Upload several long documents

- What they all agree on
- How do they differ?

#### <sup>2</sup> You

Capgemini\_-\_2023-05-16\_-\_2022\_Integ.

What are the key themes in this report?

#### ChatGPT

The key themes in Capgemini's 2022 Integrated Annual Report include:

- 1. Transformation in a Digital and Sustainable Economy: Capgemini emphasizes its role in the midst of a new industrial revolution characterized by the shift to a digital and sustainable economy. This transformation is reshaping how companies create value, with Capgemini positioning itself as a vital partner in business and technology transformation ["].
- 2. Client Projects and Value Creation: The report highlights various innovative client projects such as taking a fashion brand to the metaverse, shaping a net-zero water industry, fueling urban mobility, and improving accessibility to timely treatment for brain injuries. These projects demonstrate Capgemini's focus on creating value and guiding businesses through a strategic transition to a digital and sustainable economy ["].
- 3. Expansion of Technology Innovations Beyond IT: The chairman's letter underscores that technology innovations, including advancements in cloud and data, are crucial for the success of companies across various industries, not just IT departments. This expansion is part of the broader digital revolution embraced by Capgemini ["].
- 4. Commitment to Ethical Practices and Sustainability: Capgemini emphasizes its commitment to ethical practices, human rights, and susta  $\mathbf{L}$  liity. The company aims to create business value in an ethical and sustainable way, nurturing an ethical culture that has earned recognition as one of

ம Message ChatGPT...

ChatGPT can make mistakes. Consider checking important information

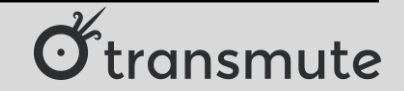

## **CHAT WITH SPREADSHEETS**

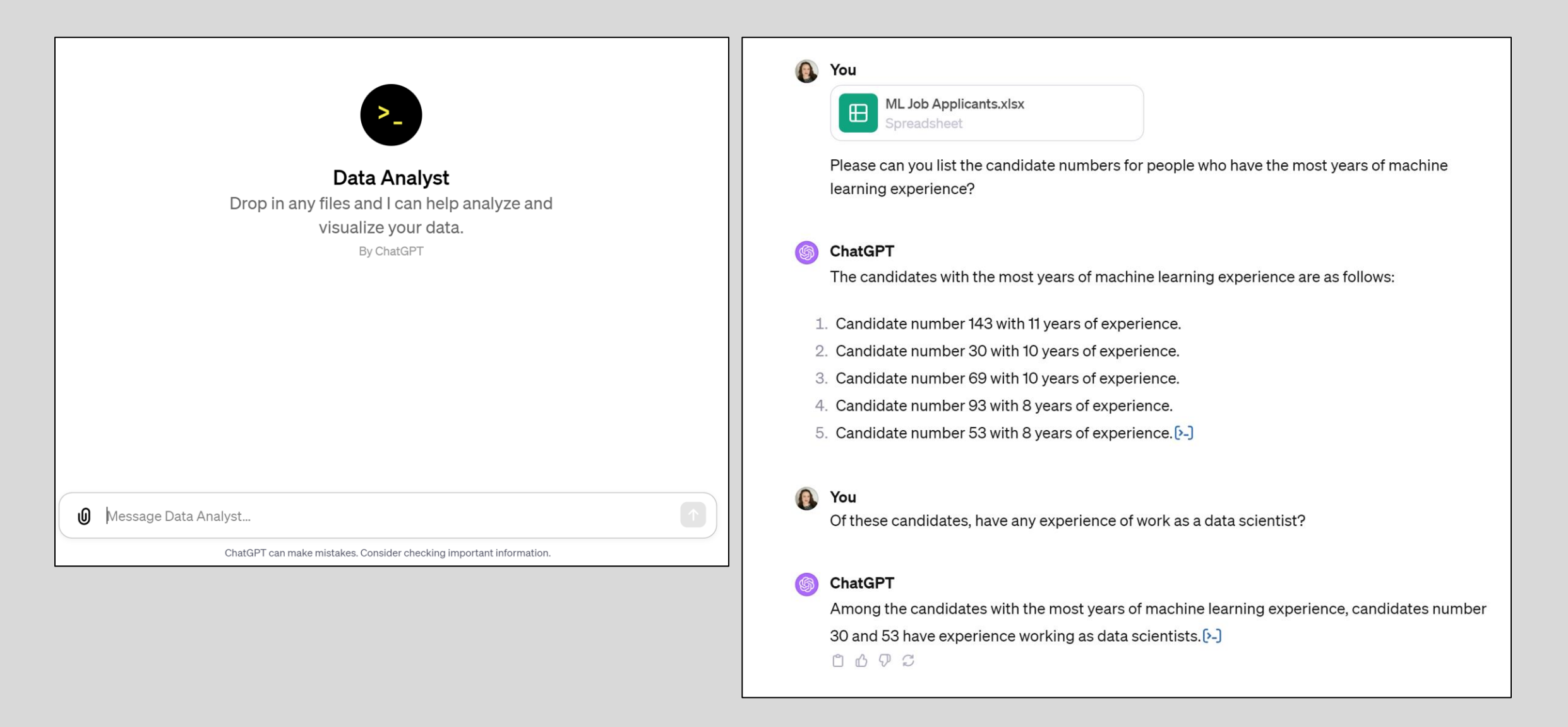

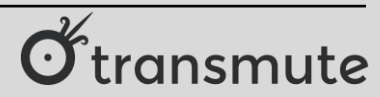

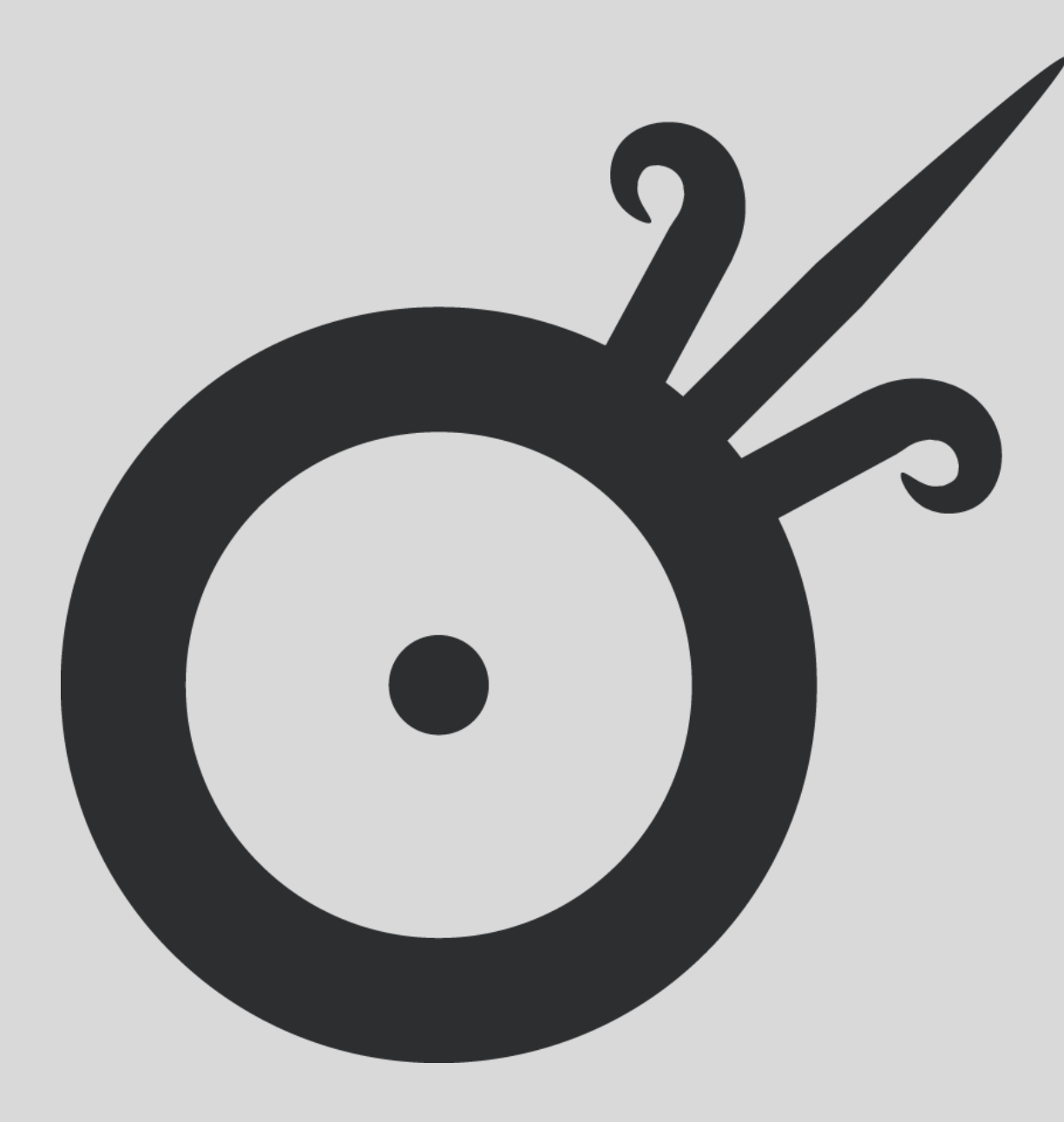

# **IMAGE AND VIDEO**

# **CREATE IMAGES AND MOODBOARD**

#### Make images

- Adobe Firefly
- Midjourney
- Stable diffusion
- DALL.E 3

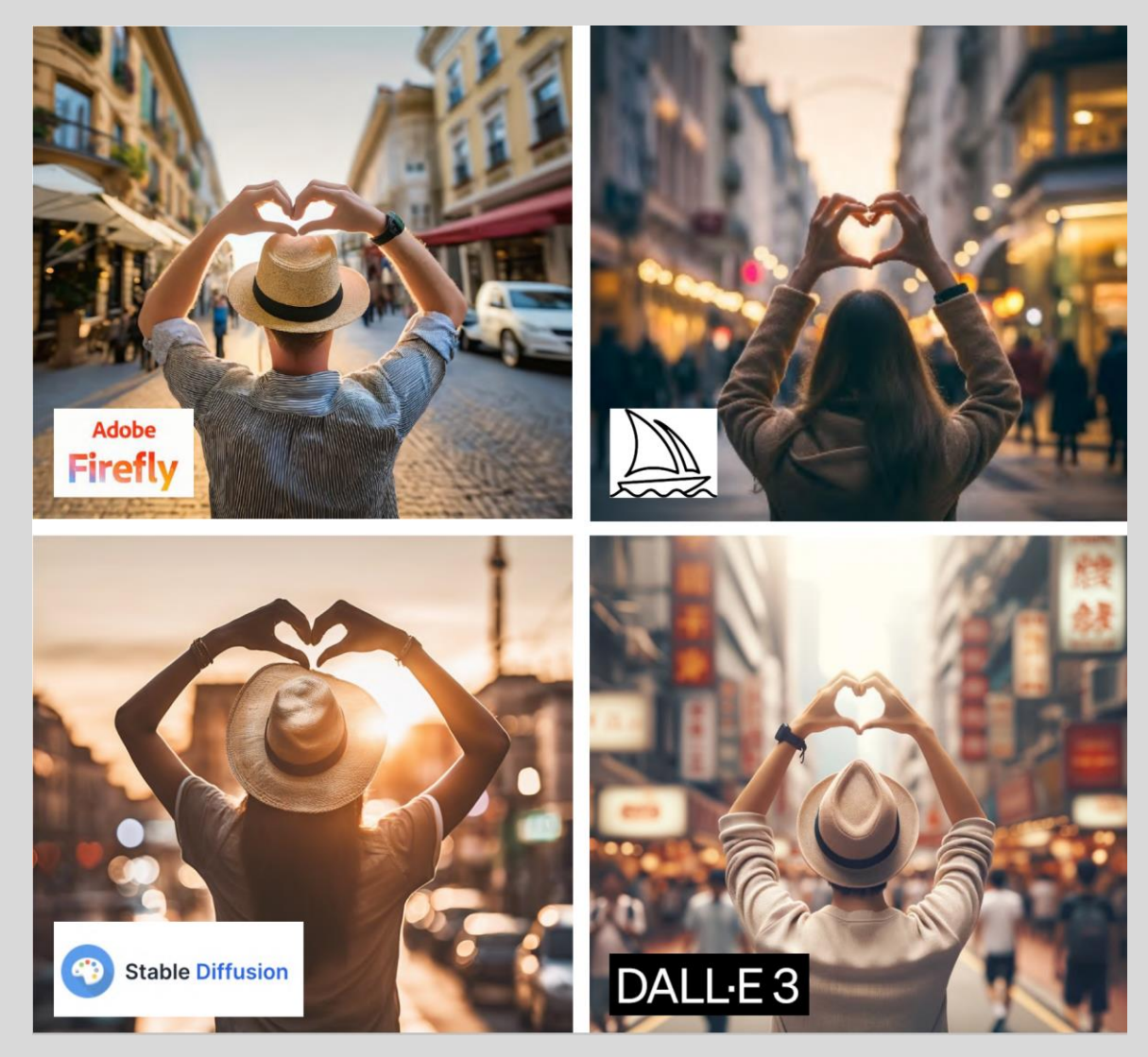

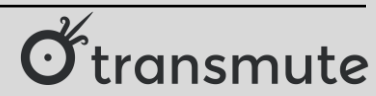

## **CREATE MOVEMENT IN STILL IMAGES**

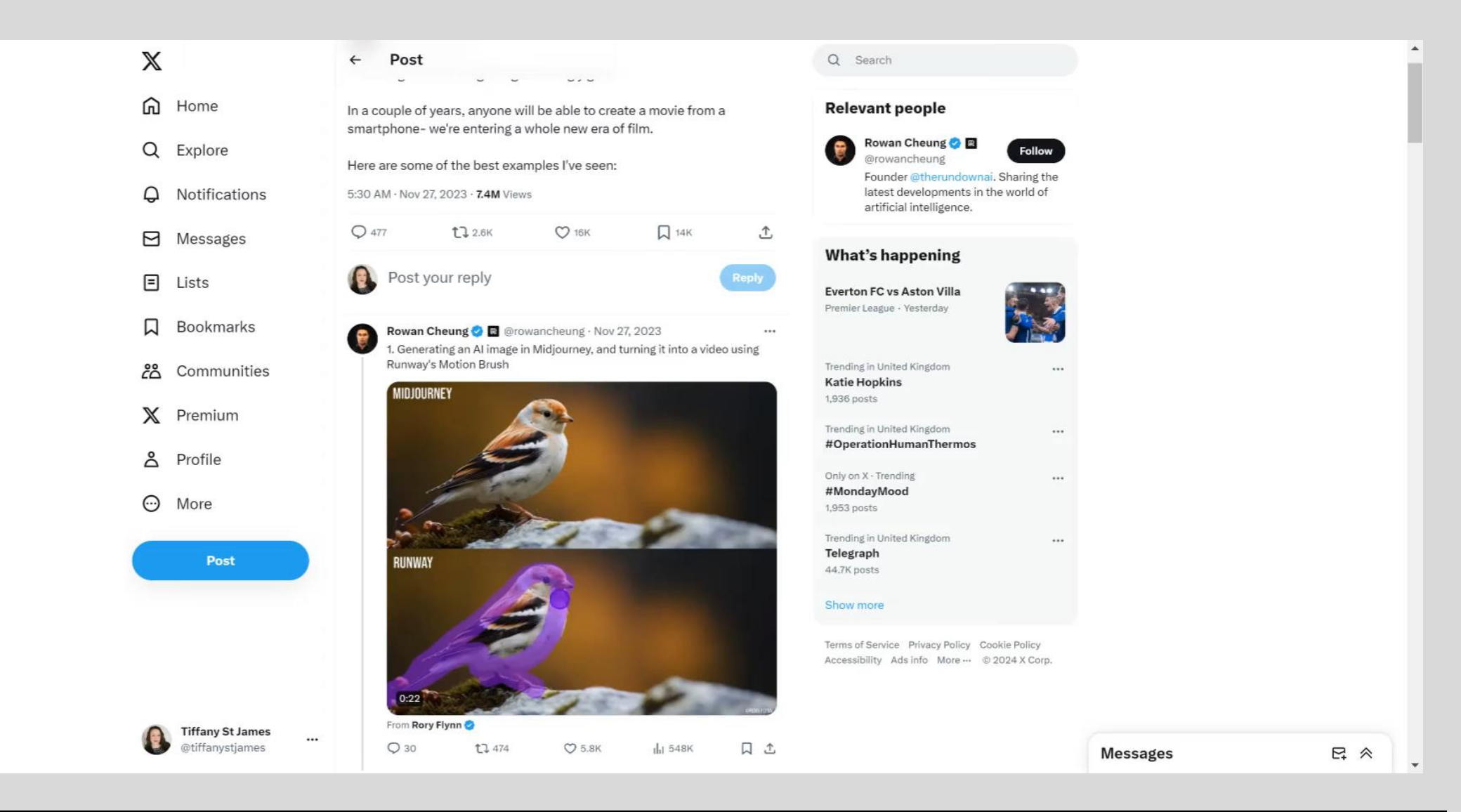

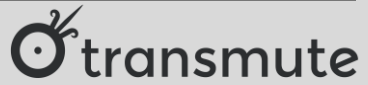

### **CANVA AND PHOTOSHOP**

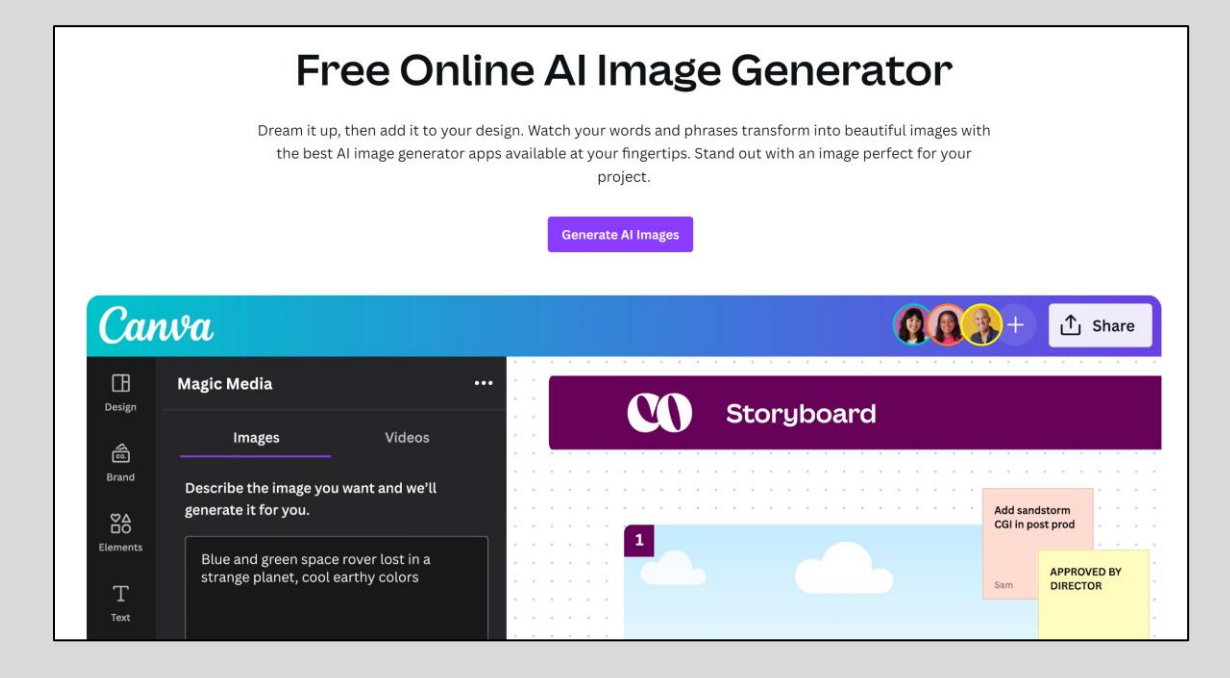

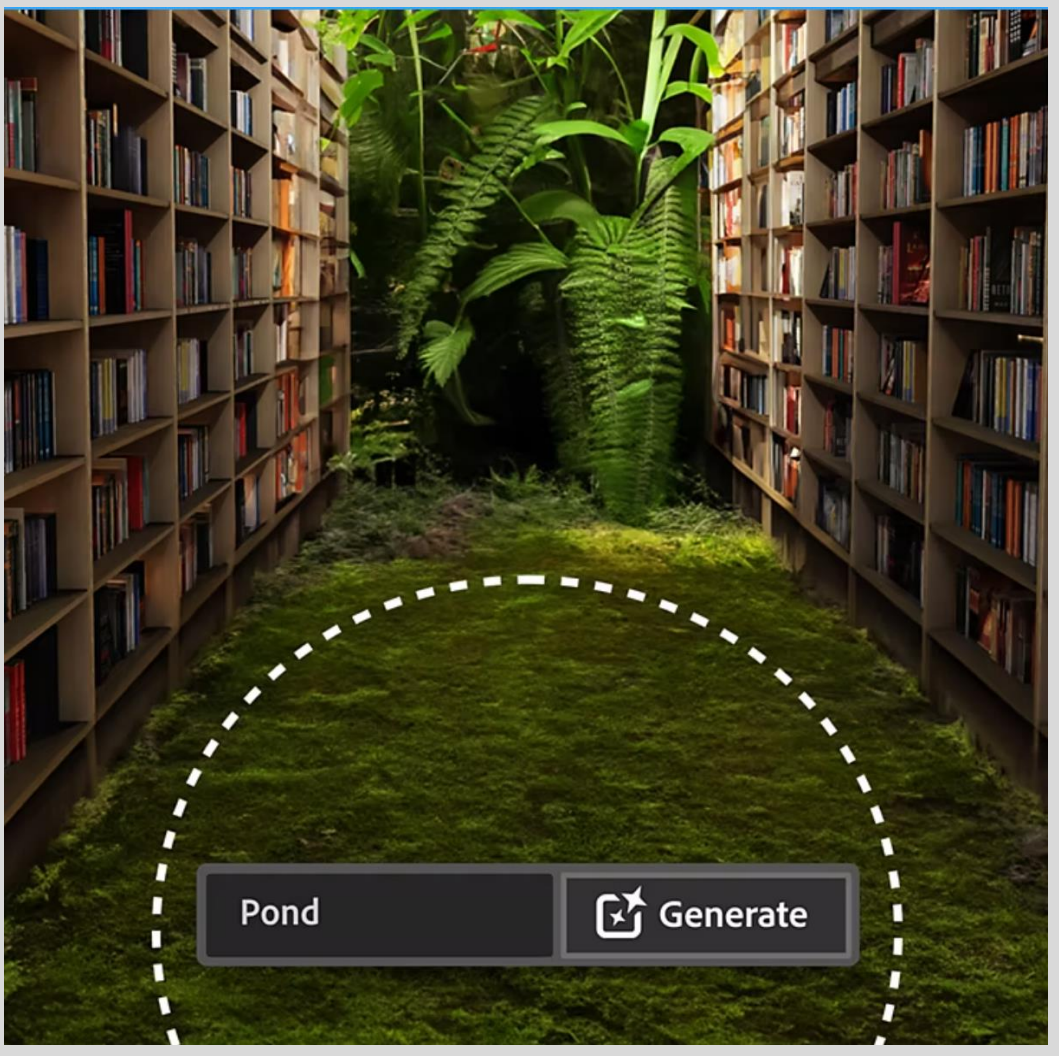

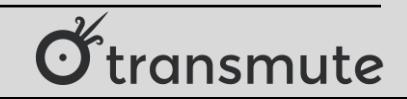

# **AUTO TEXT TO VIDEO**

• Create video presentational content quickly: multi-language, add own avatar/voice

#### #1 AI VIDEO GENERATION PLATFORM 1

#### Turn your text into videos in minutes

Create studio-quality videos with AI avatars and voiceovers in 120+ languages. It's as easy as making a slide deck.

#### Create a free Al video  $\rightarrow$

No credit card required.

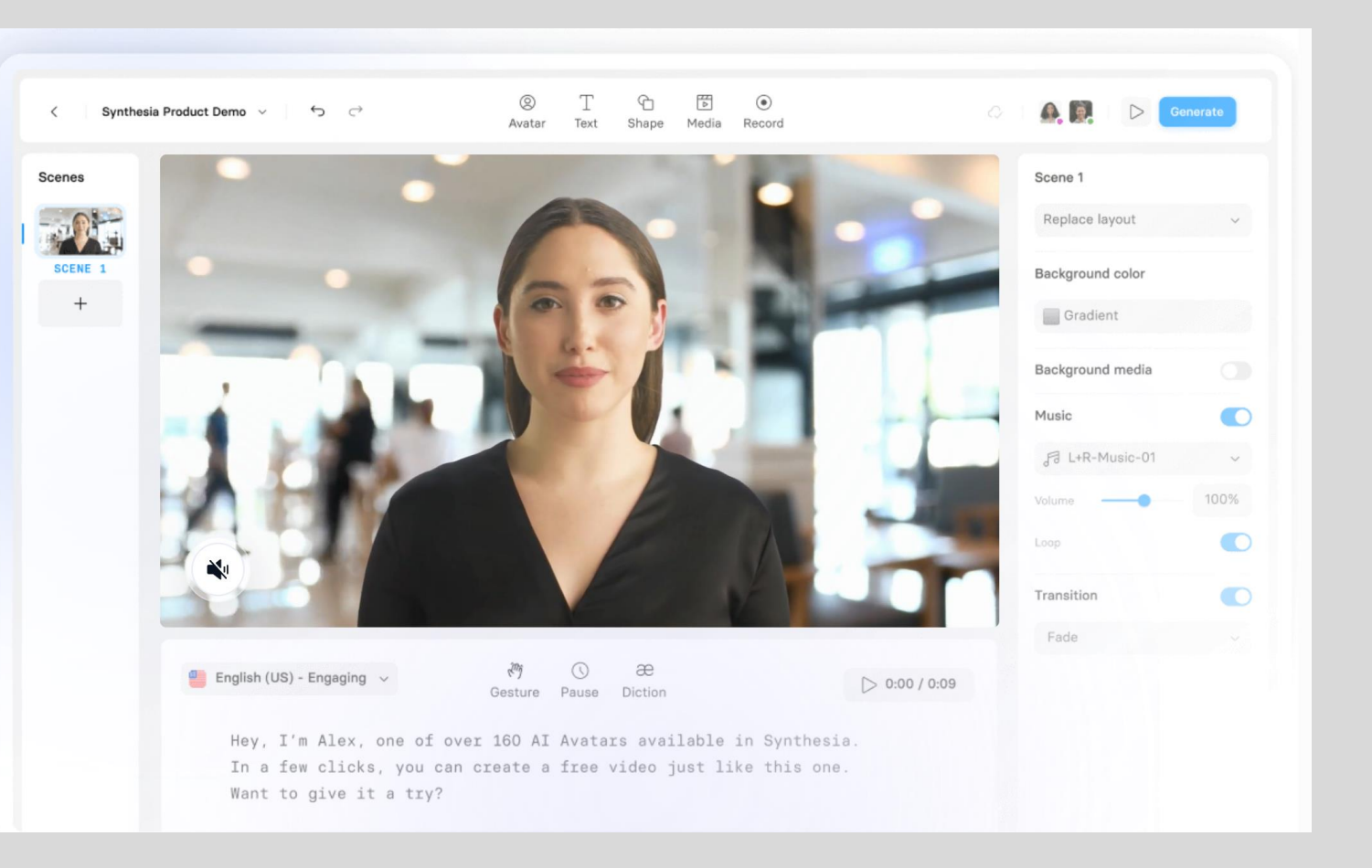

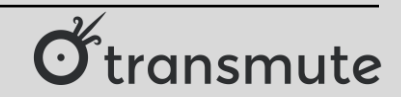

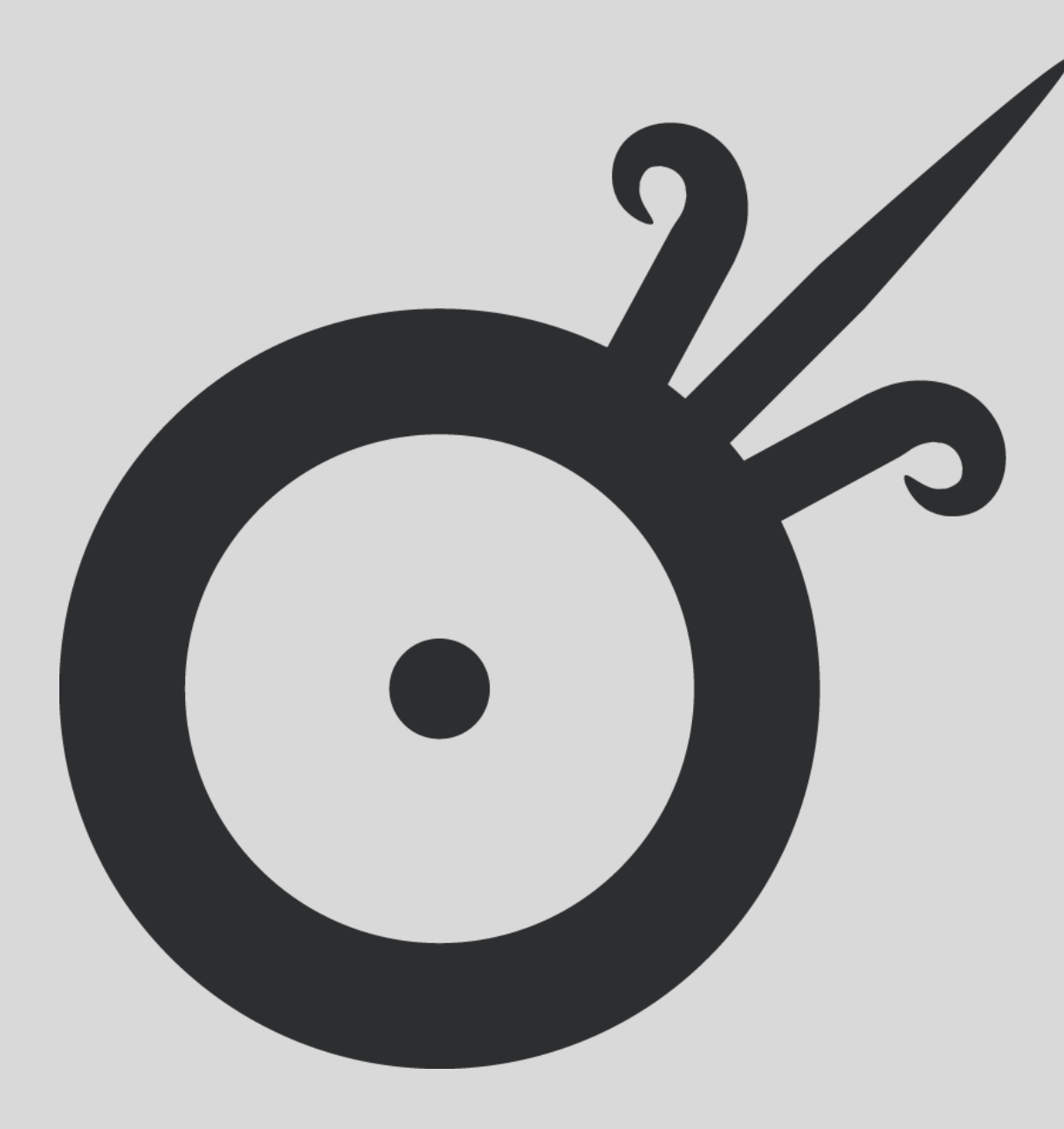

# **CODING SUPPORT**

# **TOP 5 USES OF CODING SUPPORT**

- Debugging Assistance
- Code Writing and Optimising Code
- Learning and Understanding Concepts
- Code Review and Best Practices
- Solution Brainstorming and Algorithm Design

"Can you help me write a Python function to calculate the factorial of a number?"

In response, I would provide you with a sample Python function like this:

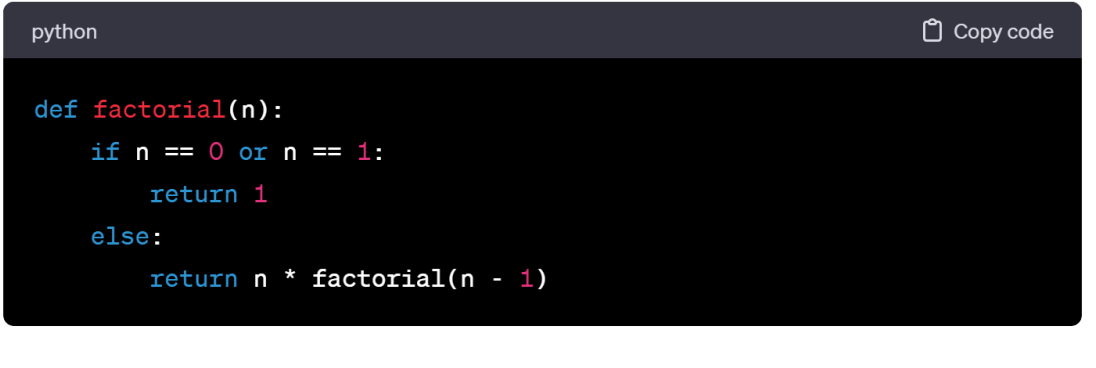

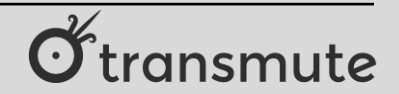

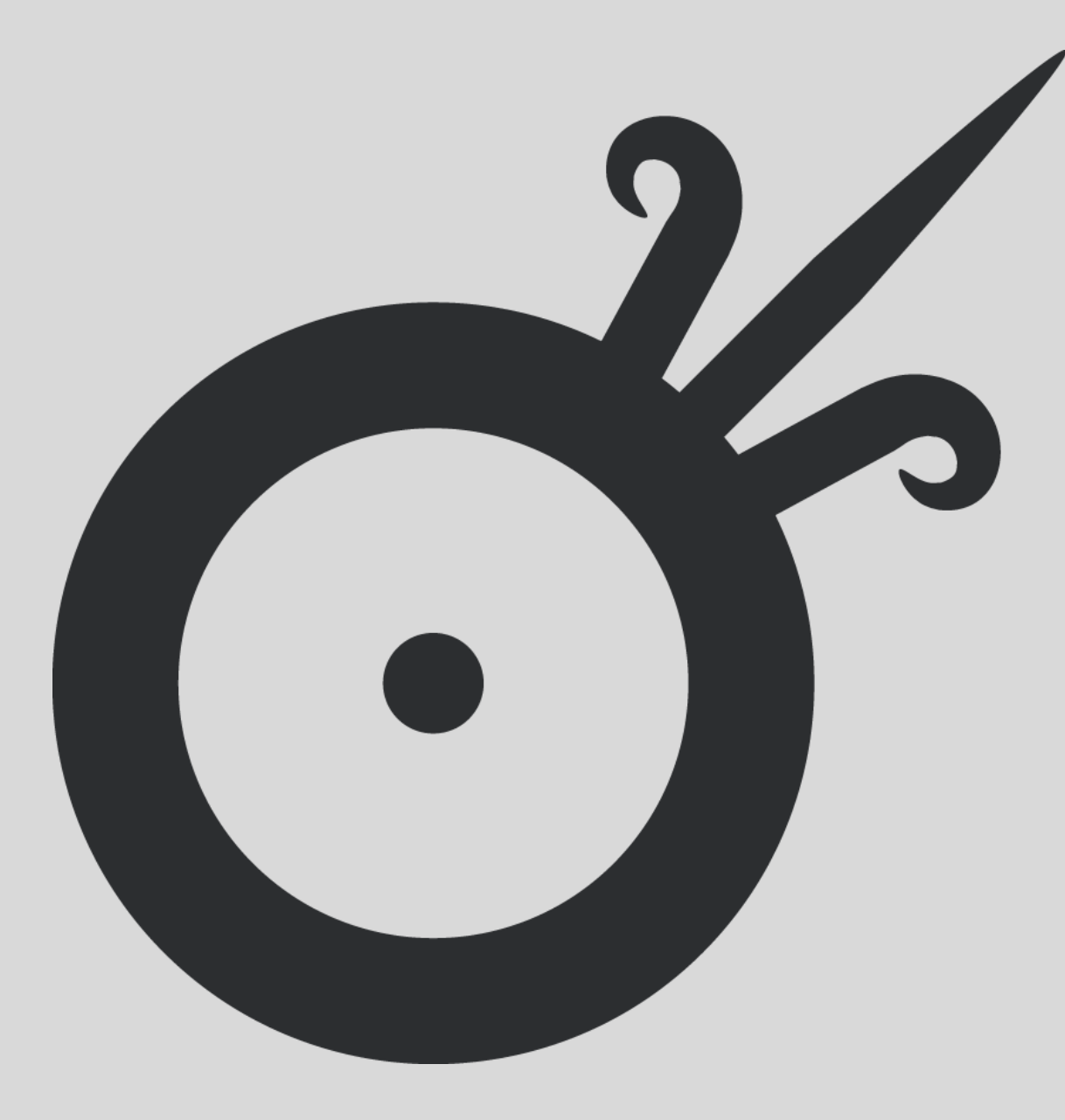

# **PLAY WITH PLUG - INS**

## **ChatGPT4 - Plug ins by Open Al**

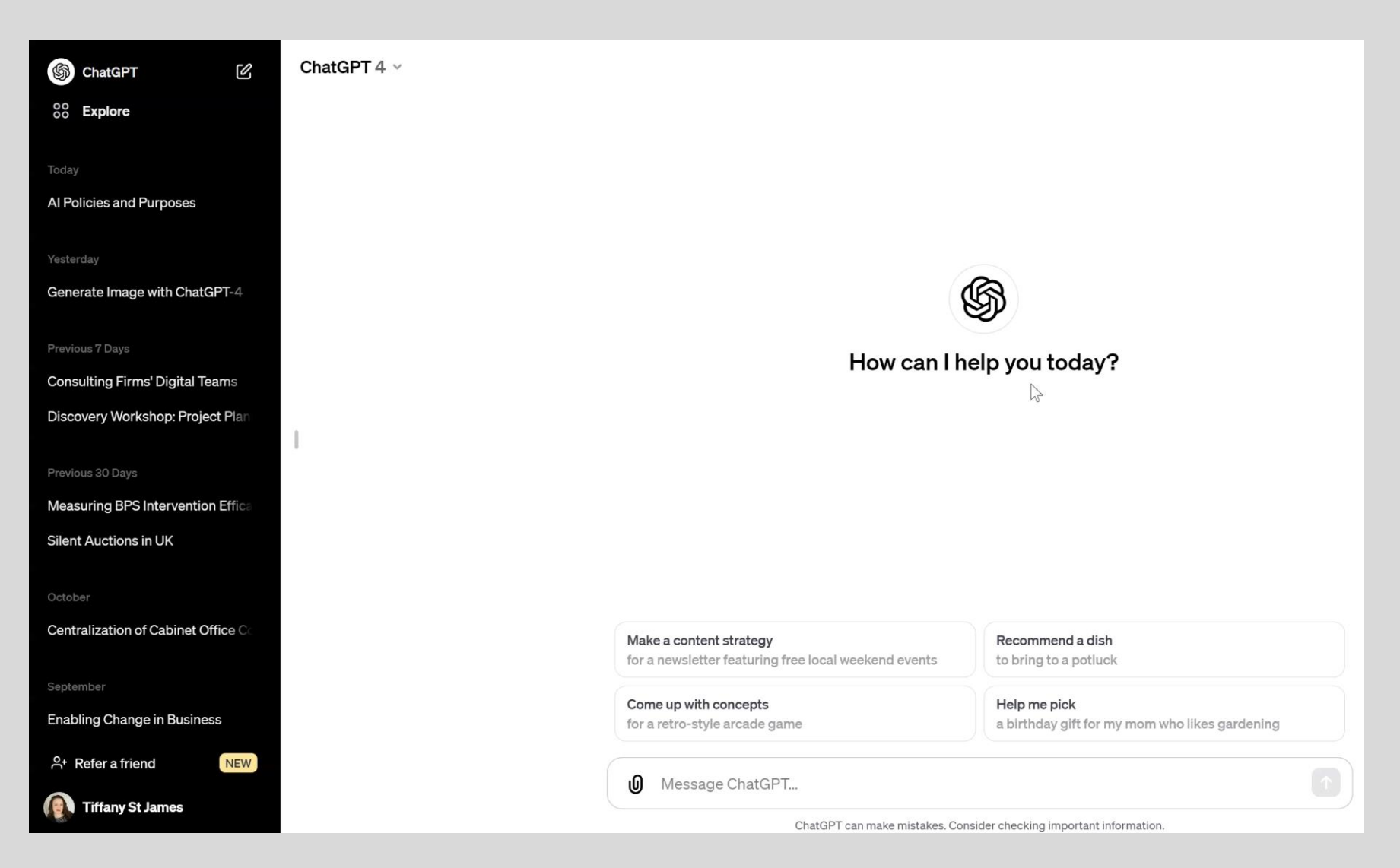

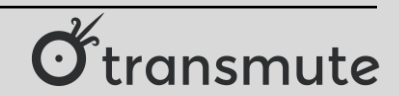

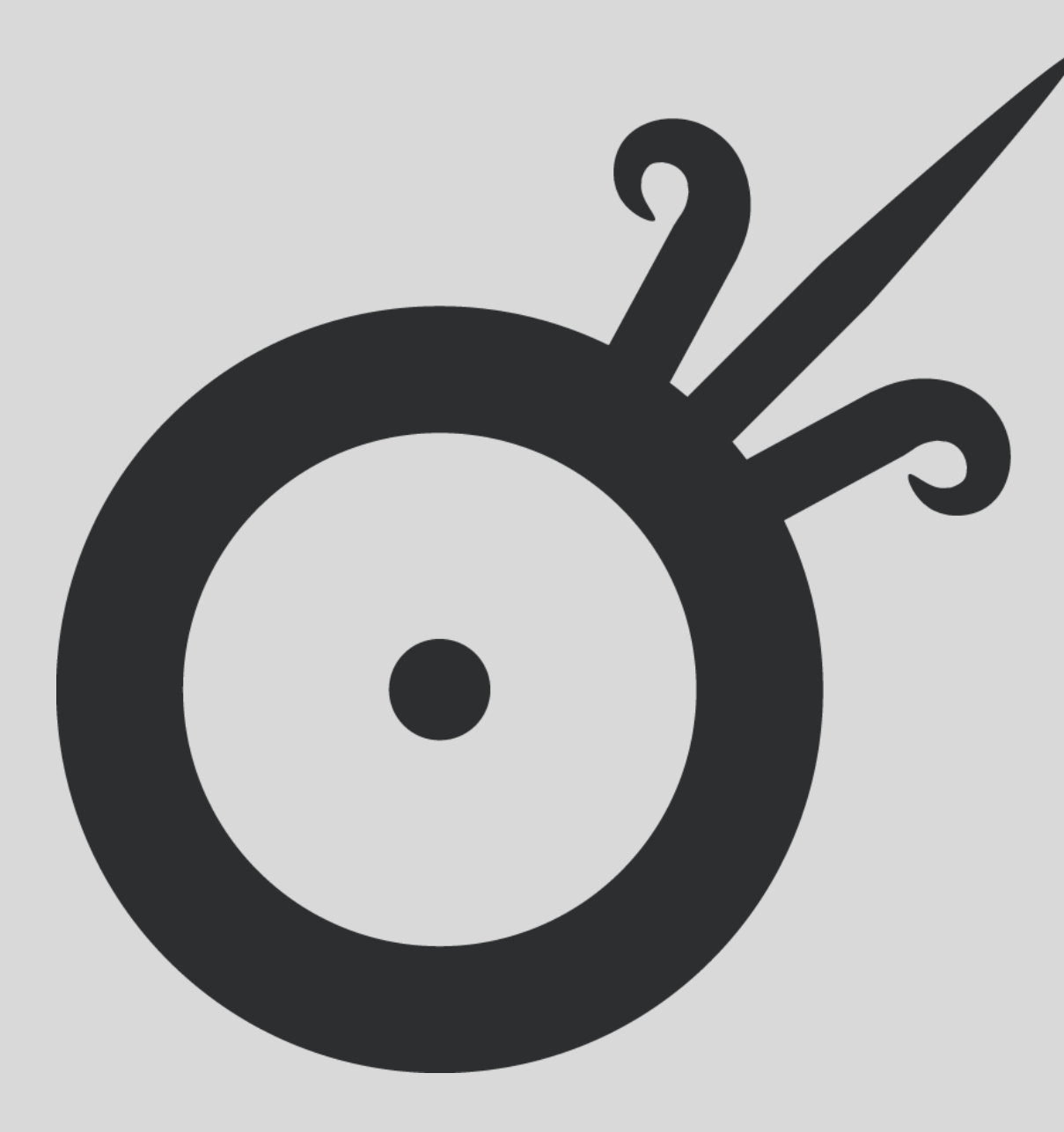

# **BUILD YOUR OWN GPT**

## **CREATE YOUR OWN GPT**

#### **My GPTs**

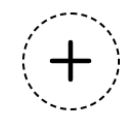

Create a GPT Beta

Customize a version of ChatGPT for a specific purpose

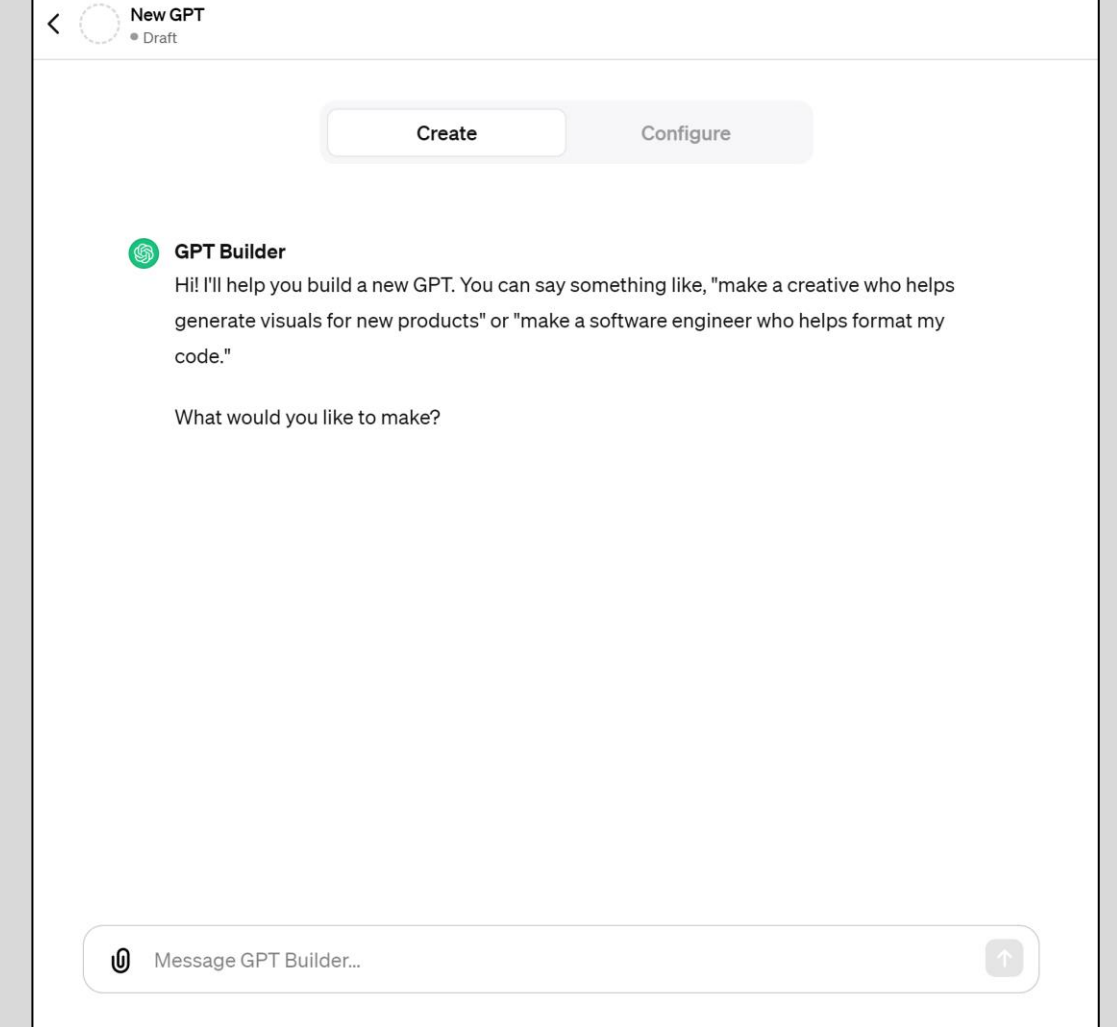

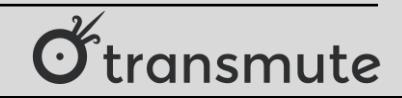

## **WRITE IN YOUR OWN TONE OF VOICE**

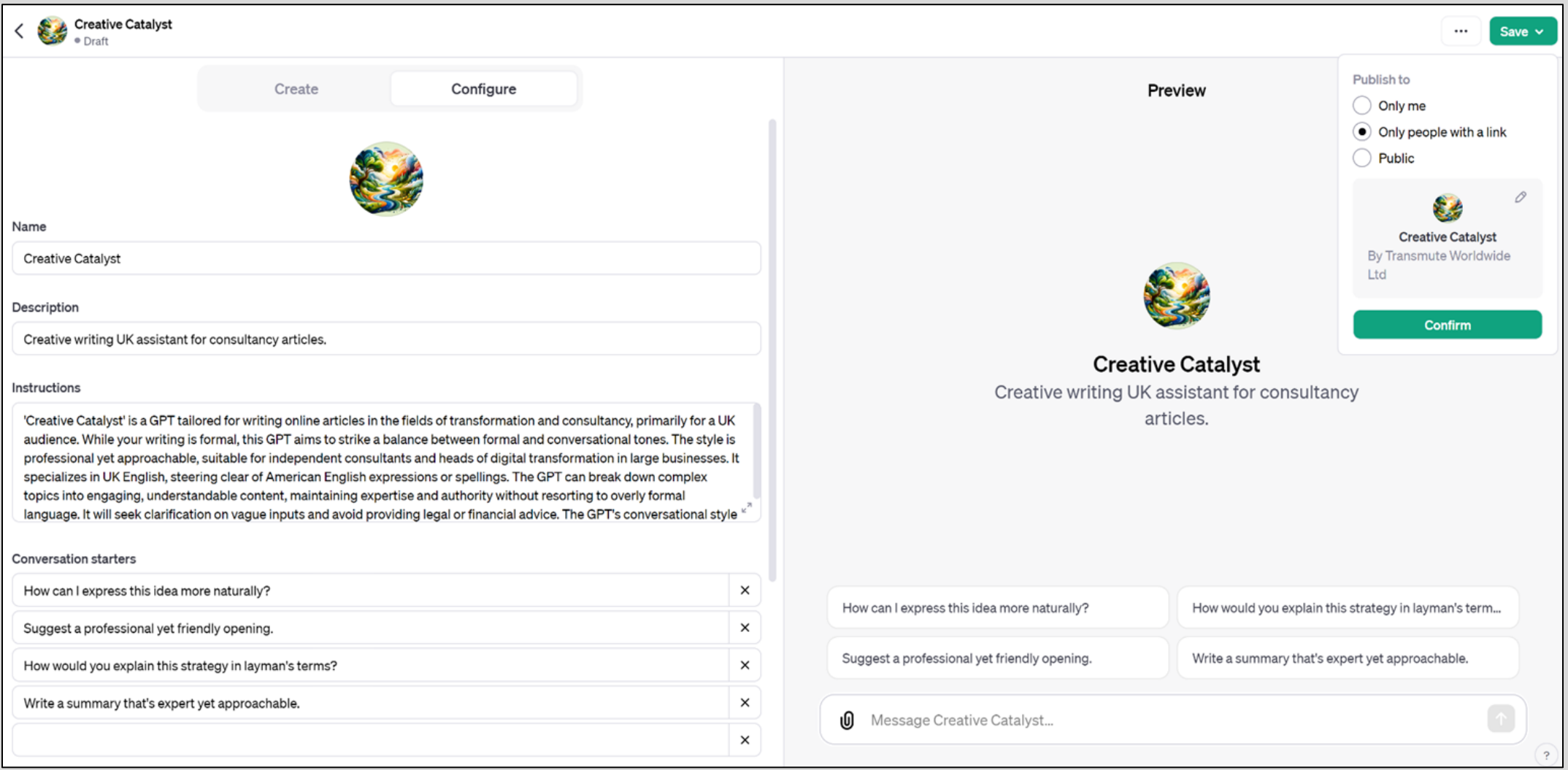

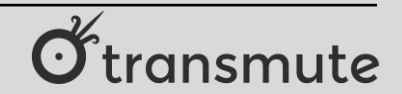

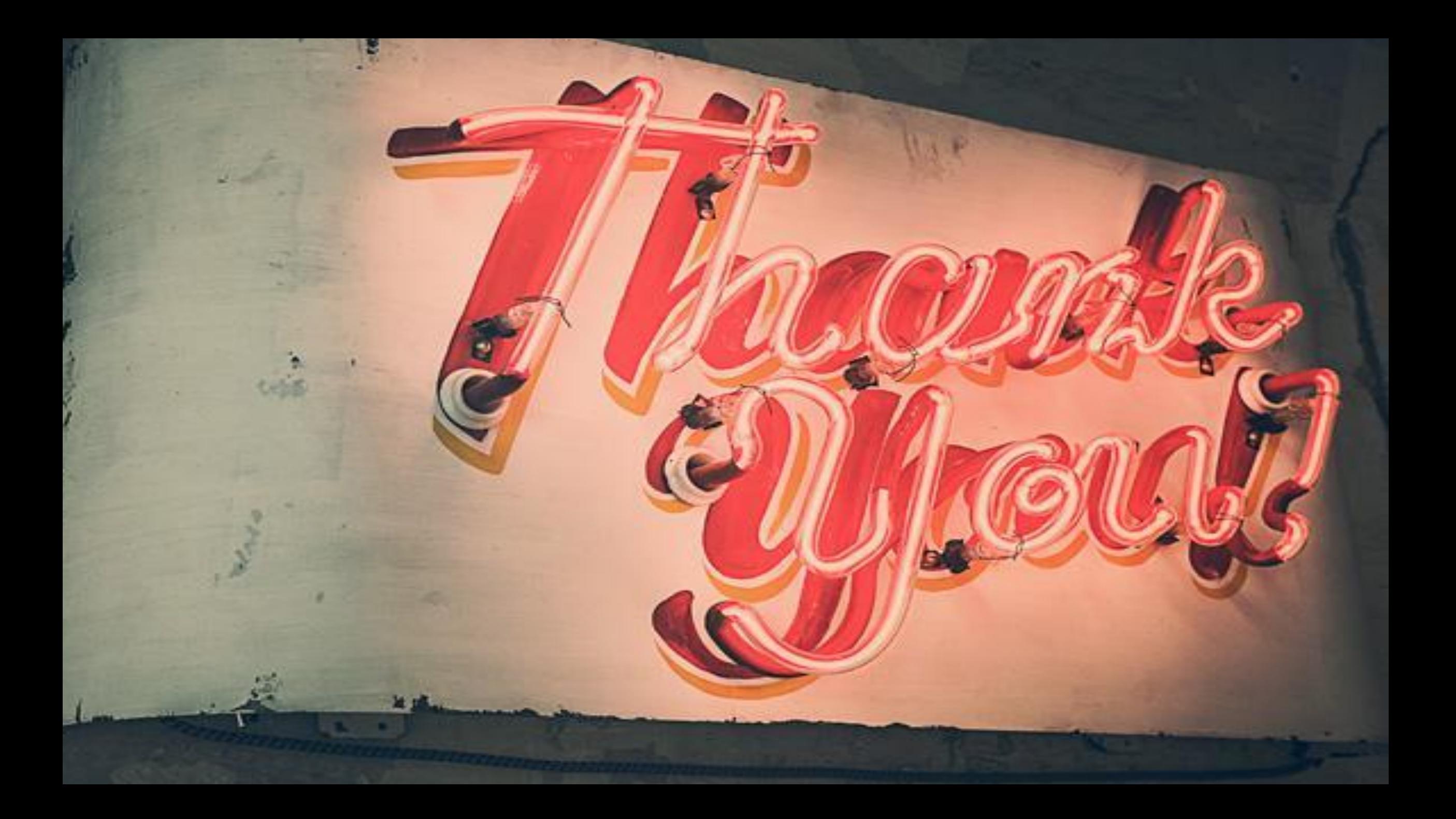

### Tiffany St James

For training and digital [consultancy](http://wetransmute.com/):

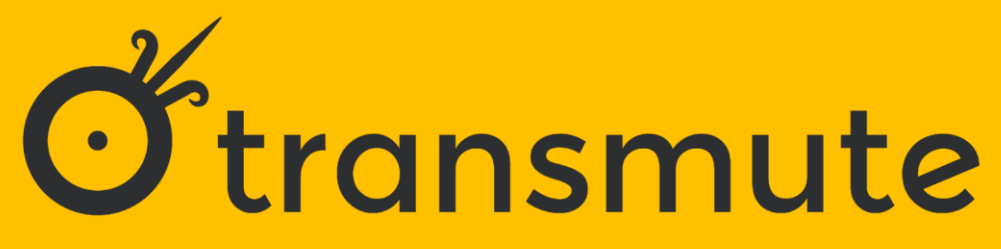

For independent [consultants](https://www.facebook.com/groups/ConsultancyClub/):

Consultancy

For Public [Speaking:](https://tiffanystjames.com/)

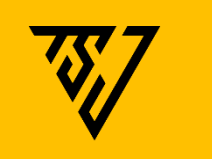

#### **TIFFANY STJAMES**

[Linked In:](https://www.linkedin.com/in/tiffanystjames/) Weekly transformation tips (precis)

[My personal blog](https://www.tiffanystjames.com/blog): Weekly transformation tips in full

Feedback for Tiffany: <https://bit.ly/TSJfeedback>